# **tfields Documentation**

*Release 0.4.0*

**Daniel Böckenhoff**

**Dec 09, 2021**

# **CONTENTS:**

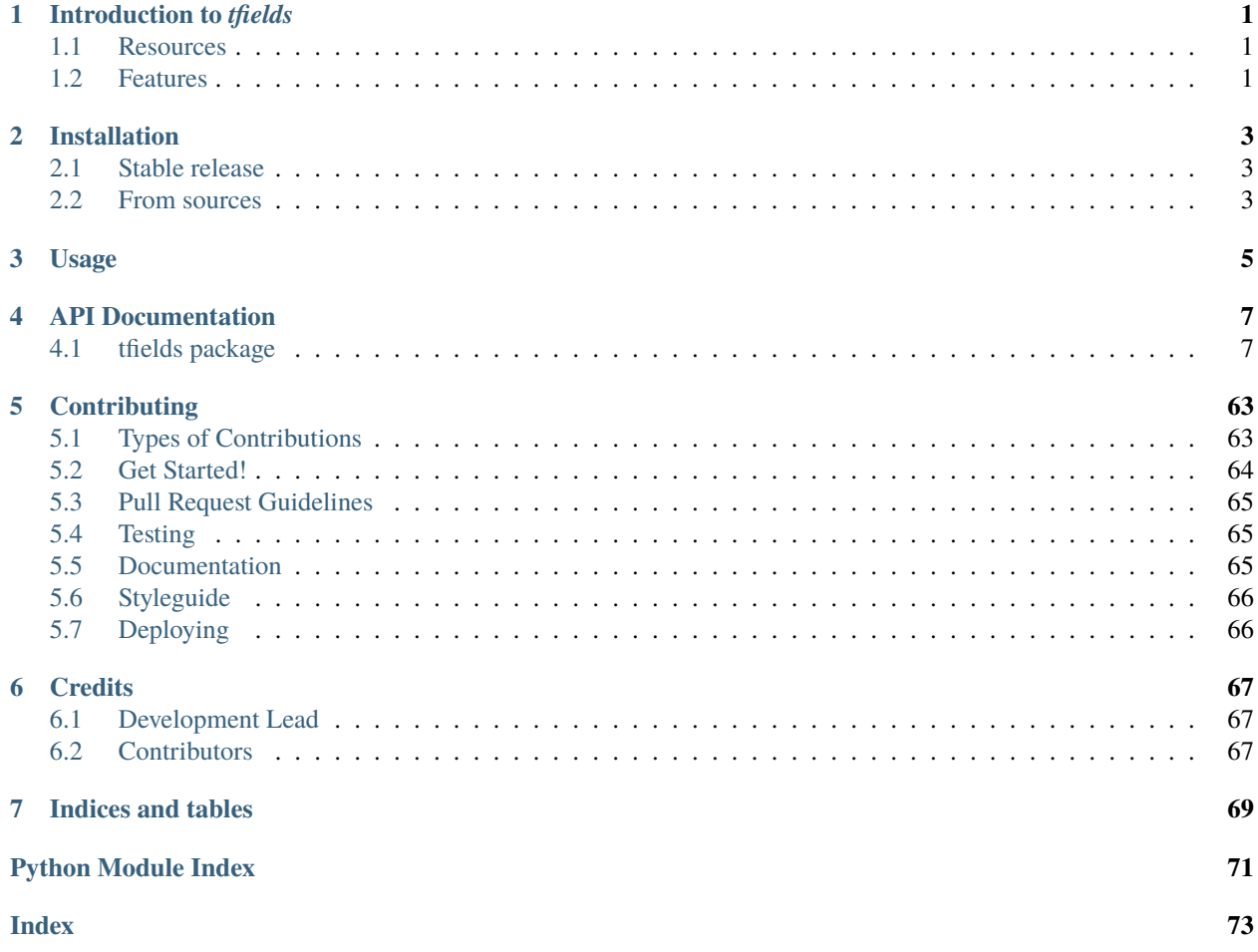

# **ONE**

# **INTRODUCTION TO** *TFIELDS*

<span id="page-4-0"></span>Tensors, tensor fields, graphs, mesh manipulation, CAD and more on the basis of numpy.ndarrays. All objects keep track of their coordinate system. Symbolic math operations work for object manipulation.

Licensed under the MIT License

# <span id="page-4-1"></span>**1.1 Resources**

- Source code: <https://gitlab.mpcdf.mpg.de/dboe/tfields>
- Documentation: <https://tfields.readthedocs.io>
- Pypi: <https://pypi.python.org/pypi/tfields>

# <span id="page-4-2"></span>**1.2 Features**

The following features should be highlighted:

- Tensors
- TensorFields
- TensorMaps with fields
- Mesh manipulation by graph theory
- TODO

# **TWO**

# **INSTALLATION**

# <span id="page-6-1"></span><span id="page-6-0"></span>**2.1 Stable release**

To install tfields, run this command in your terminal:

\$ pip install tfields

This is the preferred method to install tfields, as it will always install the most recent stable release.

If you don't have [pip](https://pip.pypa.io) installed, this [Python installation guide](http://docs.python-guide.org/en/latest/starting/installation/) can guide you through the process.

# <span id="page-6-2"></span>**2.2 From sources**

The sources for tfields can be downloaded from the [remote repo.](https://gitlab.mpcdf.mpg.de/dboe/tfields)

You can either clone the public repository:

\$ git clone git://gitlab.mpcdf.mpg.de/dboe/tfields

Or download the [tarball:](https://gitlab.mpcdf.mpg.de/dboe/tfields/tarball/master)

\$ curl -OJL https://gitlab.mpcdf.mpg.de/dboe/tfields/tarball/master

Once you have a copy of the source, you can install it with:

\$ python setup.py install

**THREE**

**USAGE**

<span id="page-8-0"></span>To use tfields in a project:

>>> import tfields

# **FOUR**

# **API DOCUMENTATION**

# <span id="page-10-1"></span><span id="page-10-0"></span>**4.1 tfields package**

# **4.1.1 Subpackages**

**tfields.bases package**

### **Submodules**

#### **tfields.bases.bases module**

Author: Daniel Boeckenhoff Mail: [daniel.boeckenhoff@ipp.mpg.de](mailto:daniel.boeckenhoff@ipp.mpg.de) part of tfields library Tools for sympy coordinate transformation tfields.bases.bases.get\_coord\_system(*base*)

Parameters base (str or sympy.diffgeom.get\_coord\_system) -**Returns** sympy.diffgeom.get\_coord\_system tfields.bases.bases.get\_coord\_system\_name(*base*)

> **Parameters** base (str or sympy.diffgeom.get\_coord\_system) – **Returns** name of base **Return type** str

tfields.bases.bases.lambdified\_trafo(*base\_old*, *base\_new*)

#### **Parameters**

- base\_old (sympy.CoordSystem) –
- base\_new (sympy.CoordSystem) –

```
>>> import numpy as np
>>> import tfields
```
Transform cartestian to cylinder or spherical  $\gg$  a = np.array([[3,4,0]])

```
>>> trafo = tfields.bases.lambdified_trafo(tfields.bases.cartesian,
... tfields.bases.cylinder)
\gg new = np.concatenate([trafo(*coords). T for coords in a])
>>> assert new[0, 0] == 5
```

```
>>> trafo = tfields.bases.lambdified_trafo(tfields.bases.cartesian,
... tfields.bases.spherical)
\gg new = np.concatenate([trafo(*coords). T for coords in a])
>>> assert new[0, 0] == 5
```
tfields.bases.bases.transform(*array*, *base\_old*, *base\_new*, *\*\*kwargs*)

Transform the input array in place :param array: :type array: np.ndarray :param base\_old: :type base\_old: str or sympy.CoordSystem :param base\_new: :type base\_new: str or sympy.CoordSystem

#### **Examples**

Cylindrical coordinates >>> import numpy as np >>> import tfields >>> cart = np.array( $[[0, 0, 0], ... [1, 0, 0],$ ...  $[1, 1, 0], \ldots [0, 1, 0], \ldots [1, 1, 0], \ldots [1, 0, 0], \ldots [1, 1, 0], \ldots [0, -1, 0], \ldots [1, -1, 0], \ldots [0, 0, 1]]$ >>> cyl = tfields.bases.transform(cart, 'cartesian', 'cylinder') >>> cyl

Transform cylinder to spherical. No connection is defined so routing via cartesian >>> import numpy as np >>> import tfields  $\gg$  b = np.array([[5, np.arctan(4. / 3), 0]])  $\gg$  newB = b.copy()  $\gg$  tfields.bases.transform(b, 'cylinder', 'spherical') >>> assert newB[0, 0] == 5 >>> assert round(newB[0, 1], 10) == round(b[0, 1], 10)

#### **tfields.bases.manifold\_3 module**

tfields.bases.manifold\_3.cartesian\_to\_cylinder(*array*)

tfields.bases.manifold\_3.cartesian\_to\_spherical(*array*) convert array to r, phi, theta r in [0, oo] phi in [-pi, pi] theta element [0, pi]: elevation angle defined from - Z-axis up

- tfields.bases.manifold\_3.cylinder\_to\_cartesian(*array*)
- tfields.bases.manifold\_3.physical\_cylinder\_to\_natural\_cartesian(*vector*, *position=None*) We need to project from PHYSICAL cylinder coordinates to NATURAL cartesian coordinates

tfields.bases.manifold\_3.spherical\_to\_cartesian(*array*)

#### **Module contents**

Author: Daniel Boeckenhoff Mail: [daniel.boeckenhoff@ipp.mpg.de](mailto:daniel.boeckenhoff@ipp.mpg.de)

part of tfields library Tools for sympy coordinate transformation

**tfields.lib package**

#### **Submodules**

#### **tfields.lib.decorators module**

Function decoration

```
class tfields.lib.decorators.cached_property(ttl=0)
     Bases: object
```
Decorator for read-only properties evaluated only once within TTL period.

It can be used to create a cached property like this:

```
import random
# the class containing the property must be a new-style class
class MyClass(object):
    # create property whose value is cached for ten minutes
    @cached_property(ttl=600)
    def randint(self):
        # will only be evaluated every 10 min. at maximum.
        return random.randint(0, 100)
```
The value is cached in the '\_cache' attribute of the object instance that has the property getter method wrapped by this decorator. The '\_cache' attribute value is a dictionary which has a key for every property of the object which is wrapped by this decorator. Each entry in the cache is created only when the property is accessed for the first time and is a two-element tuple with the last computed property value and the last time it was updated in seconds since the epoch.

The default time-to-live (TTL) is zero seconds. Set the TTL to zero for the cached value to never expire.

To expire a cached property value manually just do:

del instance.\_cache[<property name>]

```
tfields.lib.decorators.once(*args, **kwargs)
```

```
tfields.lib.decorators.parametrized(dec)
     possibility to parametrize a decorator
```
#### **tfields.lib.grid module**

```
tfields.lib.grid.base_vectors(array, rtol=None, atol=None)
     describe the array in terms of base vectors Inverse function of igrid
```
#### **Examples**

```
>>> import tfields
\gg grid = tfields.lib.grid.igrid((3, 5, 5j))
>>> tfields.lib.grid.base_vectors(grid[:, 0])
(3.0, 5.0, 5j)
\gg grid2 = tfields.lib.grid.igrid((3, 5, 5j),
\ldots (1, 2, 2j))
>>> grid_circle = tfields.lib.grid.igrid(
... *tfields.lib.grid.base_vectors(grid2))
>>> assert tfields.Tensors(grid_circle).equal(grid2)
```
tfields.lib.grid.change\_iter\_order(*bv\_lengths: List[int]*, *iter\_order: List[int]*, *iter\_order\_new: List[int]*)

Parameters **bv\_lengths** – lenghts of basis vectors

Returns indices for changeing fields generated with iter\_order to iter\_order\_new

```
tfields.lib.grid.compare_permutations(permut1, permut2)
     Return what rows you need to switch in order to make permut1 become permut2
```
#### **Examples**

```
>>> import tfields
\gg a = [1, 2, 0, 4, 3]
\gg b = [0, 1, 2, 3, 4]
>>> si = tfields.lib.grid.compare_permutations(a, b)
>>> si
[(0, 2), (1, 2), (3, 4)]>>> tfields.lib.grid.swap_rows(a, *si)
>>> a
[0, 1, 2, 3, 4]\gg a == b
True
```
tfields.lib.grid.ensure\_complex(*\*base\_vectors*) → List[Tuple[float, float, complex]]

Ensure, that the third entry in base\_vector of type tuple becomes a complex type. The first two are mapped to float if they they are complex but with imag  $== 0$ .

tfields.lib.grid.igrid(*\*base\_vectors*, *\*\*kwargs*)

#### **Parameters**

• \*base\_vectors (tuple, list or  $np.array$ ) – base vectors spaning the grid behaviour for different input types:

tuple: will be transformed to slices and given to np.mgrid list or np.array: arbitrary base vectors

• \*\*kwargs –

**iter\_order (list): order in which the iteration will be done.** Frequency rises with position in list. default is [0, 1, 2] iteration will be done like:

**for v0 in base\_vectors[iter\_order[0]]:**

**for v1 in base\_vectors[iter\_order[1]]:**

**for v2 in base\_vectors[iter\_order[2]]:** . . .

#### **Examples**

Initilaize using the mgrid notation >>> import numpy as np >>> import tfields >>> assert np.array\_equal(tfields.lib.grid.igrid((0, 1, 2j), ... (3, 4, 2j), ... (6, 7, 2j)), ... [[ 0., 3., 6.], ... [ 0., 3., 7.], . . . [ 0., 4., 6.], . . . [ 0., 4., 7.], . . . [ 1., 3., 6.], . . . [ 1., 3., 7.], . . . [ 1., 4., 6.], . . . [ 1., 4., 7.]])

```
>>> assert np.array_equal(tfields.lib.grid.igrid([3, 4],
... np.linspace(0, 1, 2),
\ldots (6, 7, 2),
... iter_order=[1, 0, 2]),
... [[ 3., 0., 6.],
... [ 3., 0., 7.],
... [ 4., 0., 6.],
... [ 4., 0., 7.],
... [ 3., 1., 6.],
... [ 3., 1., 7.],
... [ 4., 1., 6.],
... [ 4., 1., 7.]])
>>> assert np.array_equal(tfields.lib.grid.igrid(np.linspace(0, 1, 2),
... np.linspace(3, 4, 2),
... np.linspace(6, 7, 2),
... iter_order=[2, 0, 1]),
... [[ 0., 3., 6.],
... [ 0., 4., 6.],
... [ 1., 3., 6.],
... [ 1., 4., 6.],
... [ 0., 3., 7.],
... [ 0., 4., 7.],
... [ 1., 3., 7.],
... [ 1., 4., 7.]])
```
tfields.lib.grid.swap\_columns(*array*, *\*index\_tuples*)

**Parameters**

• array (list or array) –

• arguments (expects tuples with indices to swap as) –

```
>>> import numpy as np
>>> import tfields
\gg 1 = np.array([[3, 2, 1, 0], [6, 5, 4, 3]])
\gg tfields.lib.grid.swap_columns(1, (1, 2), (0, 3))
>>> l
array([[0, 1, 2, 3],
       [3, 4, 5, 6]])
```
tfields.lib.grid.swap\_rows(*array*, *\*args*)

**Parameters**

- array  $(list)$  –
- arguments (expects tuples with indices to swap as) –

**Examples**

```
>>> import tfields
>>> 1 = [[3,3,3], [2,2,2], [1,1,1], [0, 0, 0]]
\gg tfields.lib.grid.swap_rows(1, (1, 2), (0, 3))
>>> l
[0, 0, 0], [1, 1, 1], [2, 2, 2], [3, 3, 3]]
```

```
tfields.lib.grid.to_base_vectors(*base_vectors)
```
Transform tuples to arrays with np.mgrid :param tuple of lenght 3 with complex third entry -> start: :param stop: :param n\_steps:

**Returns** list if np.array for each base

#### **tfields.lib.io module**

```
tfields.lib.io.bytes_to_numpy(serialized_arr: bytearray) → numpy.array
     Convert back from numpy_to_bytes
```
tfields.lib.io.get\_module\_and\_name(*type\_*) → Tuple[str, str]

#### **Examples**

```
>>> import numpy as np
>>> import tfields
```
This function can be used to ban your type to file as a string and (with the get\_type method) get it back. >>> [tfields.lib.io.get\_type(**\***tfields.lib.io.get\_module\_and\_name(**type\_**)) . . . for **type\_** in (int, np.ndarray, str)] [<class 'int'>, <class 'numpy.ndarray'>, <class 'str'>]

tfields.lib.io.get\_type(*module*, *name*) Inverse to **:fun:`get\_module\_and\_name`**

```
tfields.lib.io.numpy_to_bytes(arr: numpy.array) → bytearray
     Convert to bytest array
```

```
>>> import numpy as np
>>> import tfields
\gg a = np.ones((23, 23), dtype = 'int')
\gg a_b = tfields.lib.io.numpy_to_bytes(a)
\gg a1 = tfields.lib.io.bytes_to_numpy(a_b)
>>> assert np.array_equal(a, a1) and a.shape == a1.shape and a.dtype == a1.dtype
```
#### tfields.lib.io.numpy\_to\_str(*arr*)

Convert an array to string representation **Examples**

```
>>> import numpy as np
>>> import tfields
>>> arr = np.array([1,2,3], [1,4,5]])>>> enc = tfields.lib.io.numpy_to_str(arr)
>>> tfields.lib.io.str_to_numpy(enc)
array([[1, 2, 3],
       [1, 4, 5]])
```

```
tfields.lib.io.str_to_numpy(str_)
```
Convert back from numpy\_to\_str

#### **tfields.lib.sets module**

Algorithms around set operations

#### class tfields.lib.sets.UnionFind

Bases: object

**Source:** <http://code.activestate.com/recipes/215912-union-find-data-structure/>

This algorithm and data structure are primarily used for Kruskal's Minimum Spanning Tree algorithm for graphs, but other uses have been found.

The Union Find data structure is not a universal set implementation, but can tell you if two objects are in the same set, in different sets, or you can combine two sets. ufset.find(obja) == ufset.find(objb) ufset.find(obja) != ufset.find(objb) ufset.union(obja, objb)

#### find(*obj*)

Find the root of the set that an object 'obj' is in. If the object was not known, will make it known, and it becomes its own set. Object must be Python hashable."'

```
group_indices(iterator)
```
Return full groups from iterator

```
groups(iterator)
```
Return full groups from iterator

#### insert\_objects(*objects*)

Insert a sequence of objects into the structure. All must be Python hashable.

#### union(*object1*, *object2*)

Combine the sets that contain the two objects given. Both objects must be Python hashable. If either or both objects are unknown, will make them known, and combine them.

#### tfields.lib.sets.disjoint\_group\_indices(*iterator*)

```
>>> import tfields
>>> tfields.lib.sets.disjoint_group_indices([[0, 0, 0, 'A'], [1, 2, 3],
... [3, 0], [4, 4, 4], [5, 4], ['X', 0.
\rightarrow 42]])
[0, 1, 2], [3, 4], [5]>>> tfields.lib.sets.disjoint_group_indices([[0], [1], [2], [3], [0, 1], [1, 2], [3,
ightharpoonup 0]])
[0, 1, 2, 3, 4, 5, 6]
```
**Returns** indices of iterator items grouped in disjoint sets

**Return type** list

```
tfields.lib.sets.disjoint_groups(iterator)
     Disjoint groups implementation
```
#### **Examples**

```
>>> import tfields
>>> tfields.lib.sets.disjoint_groups([0, 0, 0, 'A'], [1, 2, 3], [3, 0],
... [4, 4, 4], [5, 4], [''X', 0.42]][[[0, 0, 0, 'A'], [1, 2, 3], [3, 0]], [[4, 4, 4], [5, 4]], [['X', 0.42]]]>>> tfields.lib.sets.disjoint_groups([[0], [1], [2], [3], [0, 1], [1, 2], [3, 0]])
[[[0], [1], [2], [3], [0, 1], [1, 2], [3, 0]]]
```
**Returns** iterator items grouped in disjoint sets

#### **Return type** list

```
tfields.lib.sets.remap(arr: numpy.ndarray, keys: numpy.ndarray, values: numpy.ndarray, inplace=False) →
                          numpy.ndarray
```
Given an input array, remap its entries corresponding to 'keys' to 'values'

#### **Parameters**

- $input array to remap$
- keys values to be replaced
- values values to replace 'keys' with
- **Returns** like 'input', but with elements remapped according to the mapping defined by 'keys' and 'values'

**Return type** output

#### **tfields.lib.stats module**

Author: Daniel Boeckenhoff Mail: [daniel.boeckenhoff@ipp.mpg.de](mailto:daniel.boeckenhoff@ipp.mpg.de)

part of tfields library

```
tfields.lib.stats.mode(array, axis=0, bins='auto', range=None)
```
generalisation of the scipy.stats.mode function for floats with binning .. rubric:: Examples

Forwarding usage: >>> import tfields # NOQA >>> import numpy as np >>> tfields.lib.stats.mode([[2,2,3],  $[4,5,3]$ ]) array( $[2, 2, 3]$ ]) >>> tfields.lib.stats.mode( $[2, 2, 3]$ ,  $[4, 5, 3]$ ], axis=1) array( $[2]$ , [3]])

Float usage:  $\gg$  > np.random.seed(seed=0) # deterministic random  $\gg$  n = np.random.normal(3.1, 2., 1000) >>> assert np.isclose(tfields.lib.stats.mode(n), [ 2.30838613]) >>> assert np.isclose(tfields.lib.stats.mode(n, bins='sturges'), ...  $\left[2.81321206\right]$  >>> assert np.allclose(tfields.lib.stats.mode(np.array( $\left[$ n, n $\right]$ ), axis=1), ...  $[[ 2.30838613], ... [ 2.30838613]]$  >>> tfields.lib.stats.mode(np.array([n, n]), axis=0).shape  $(1000, 1)$  >>> tfields.lib.stats.mode(np.array([n, n]), axis=1).shape  $(2, 1)$  >>> assert np.isclose(tfields.lib.stats.mode(np.array([n, n]), . . . axis=None), . . . [ 2.81321206])

tfields.lib.stats.moment(*a*, *moment=1*, *axis=0*, *weights=None*, *nan\_policy='propagate'*)

Calculate the nth moment about the mean for a sample. A moment is a specific quantitative measure of the shape of a set of points. It is often used to calculate coefficients of skewness and kurtosis due to its close relationship with them. :param a: data :type a: array like :param moment: order of central moment that is returned. Default is 1. :type moment: int or array\_like of ints, optional :param axis: Axis along which the central moment is computed. Default is 0.

If None, compute over the whole array *a*.

- **Parameters nan\_policy** ({'propagate', 'raise', 'omit'}, optional) Defines how to handle when input contains nan. 'propagate' returns nan, 'raise' throws an error, 'omit' performs the calculations ignoring nan values. Default is 'propagate'.
- **Returns n-th central moment** The appropriate moment along the given axis or over all values if axis is None. The denominator for the moment calculation is the number of observations, no degrees of freedom correction is done.

**Return type** ndarray or float

**See also:**

kurtosis, skew, describe

#### **Notes**

The k-th weighted central moment of a data sample is: .. math:

 $m_k = \frac{1}{\sum_{j = 1}^n w_i} \sum_{i = 1}^n w_i (x_i - \bar{x})^k$ 

Where n is the number of samples and x-bar is the mean. This function uses exponentiation by squares<sup>[1](#page-18-0)</sup> for efficiency.

<span id="page-18-0"></span><sup>1</sup> <http://eli.thegreenplace.net/2009/03/21/efficient-integer-exponentiation-algorithms>

#### **References**

#### **Examples**

```
>>> from tfields.lib.stats import moment
>>> moment([1, 2, 3, 4, 5], moment=0)
1.0
>>> moment([1, 2, 3, 4, 5], moment=1)
0.0
\gg moment([1, 2, 3, 4, 5], moment=2)
2.0
```
Expansion of the scipy.stats moment function by weights:  $\gg$  moment([1, 2, 3, 4, 5], moment=1, weights=[-2, -1, 20, 1, 2]) 0.5

```
>>> moment([1, 2, 3, 4, 5], moment=2, weights=[5, 4, 3, 2, 1])
2.0
\gg moment([1, 2, 3, 4, 5], moment=2, weights=[5, 4, 3, 2, 1])
2.0
>>> assert moment([1, 2, 3, 4, 5], moment=2,
... weights=[0.25, 1, 17.5, 1, 0.25]) == 0.2
>>> moment([1, 2, 3, 4, 5], moment=2, weights=[0, 0, 1, 0, 0])
0.0
```
#### **tfields.lib.symbolics module**

sympy helper functions

```
tfields.lib.symbolics.split_expression(expr)
     Return the expression split up in the basic boolean functions.
```
#### tfields.lib.symbolics.to\_plane(*expr*)

Tranlate the expression (coordinate form) to normal form and return as Plane .. rubric:: Examples

Get 3-d plane for linear equations  $\gg$  > import sympy  $\gg$  > from tfields.lib.symbolics import to\_plane  $\gg$  > x, y,  $z =$ sympy.symbols('x y z') >>> eq1 = 2\*x - 4 >>> p1 = to\_plane(eq1) >>> assert eq1, p1.equation()

# multiple dimensions work >>> eq2 = x + 2<sup>\*</sup>y + 3<sup>\*</sup>z - 4 >>> p2 = to\_plane(eq2) >>> assert eq2, p2.equation()

The base point is calculated independent of the coords  $\gg$   $\gtrsim$  eq3 = 2\*y + 3\*z - 4  $\gg$  p3 = to\_plane(eq3)  $\gg$ assert eq3, p3.equation()

Inequalities will be treated like equations  $\gg$  iel = 2\*y + 3\*z > 4 >>> p4 = to plane(ie1) >>> assert ie1.lhs ie1.rhs, p4.equation()

Returns: sympy.Plane

```
tfields.lib.symbolics.to_planes(expr)
```
Resolve BooleanFunctions to retrieve multiple planes .. rubric:: Examples

```
>>> import sympy
>>> from tfields.lib.symbolics import to_planes, to_plane
\Rightarrow x, y, z = sympy.symbols('x y z')
>> eq1 = 2*x > 0>>> eq2 = 2*y + 3*z \leq 4\gg p12 = to_planes(eq1 & eq2)
```
(continues on next page)

(continued from previous page)

 $\gg$   $p1 = to$   $plane(eq1)$  $\gg$   $p12[0] == p1$ True  $\gg$   $p2 = to$   $p1$ ane(eq2)  $\gg$   $p12[1] == p2$ True

#### **tfields.lib.util module**

Various utility functions

```
tfields.lib.util.argsort_unique(idx)
     https://stackoverflow.com/a/43411559/ @Divakar
```

```
tfields.lib.util.convert_nan(arr, value=0.0)
     Replace all occuring NaN values by value
```

```
tfields.lib.util.duplicates(arr, axis=None)
```
View1D version of duplicate search Speed up version after <https://stackoverflow.com/questions/46284660> /python-numpy-speed-up-2d-duplicate-search/46294916#46294916

**Parameters**

- $arr (array\_like) array$
- $args(other)$  see np. isclose

#### **Examples**

>>> import tfields >>> import numpy as np >>> a = np.array( $[1, 0, 0]$ ,  $[1, 0, 0]$ ,  $[2, 3, 4]$ ) >>> tfields.lib.util.duplicates(a, axis=0) array([0, 0, 2])

An empty sequence will not throw errors >>> assert np.array\_equal(tfields.lib.util.duplicates([], axis=0), []) **Returns** int is pointing to first occurence of unique value

**Return type** list of int

tfields.lib.util.flatten(*seq*, *container=None*, *keep\_types=None*)

Approach to flatten a nested sequence. :param seq: iterable to be flattened :type seq: iterable :param containter: iterable defining an append method. Values will

be appended there

**Parameters keep\_types** (list of type) – types that should not be flattened but kept in nested form

```
>>> from tfields.lib.util import flatten
>>> import numpy as np
>>> flatten([[1,2,3],4,[[5,[6]]]])
[1, 2, 3, 4, 5, 6]
>>> flatten([[1,2,3],4,[[5,[{6:1}]]]], keep_types=[dict])
[1, 2, 3, 4, 5, {6: 1}]\gg flatten([[1,2,3],4,[[5,[np.array([6])]]]], keep_types=[np.ndarray])
[1, 2, 3, 4, 5, array([6])]
```
Strings work although they have the \_\_iter\_\_ attribute in python3 >>> flatten( $[ [ 0, 0, 0, 4 \cdot ]$ ,  $[ 1, 2, 3 ] ]$ )  $[ 0, 0, 0, 0, 1]$ 'A', 1, 2, 3]

tfields.lib.util.index(*arr*, *entry*, *rtol=0*, *atol=0*, *equal\_nan=False*, *axis=None*)

#### **Examples**

```
>>> import numpy as np
>>> import tfields
>>> a = np.array([1, 0, 0], [1, 0, 0], [2, 3, 4])
>>> tfields.lib.util.index(a, [2, 3, 4], axis=0)
2
```

```
\gg a = np.array([[1, 0, 0], [2, 3, 4]])
>>> tfields.lib.util.index(a, 4)
5
```
**Returns** index of entry in arr

**Return type** int

```
tfields.lib.util.is_full_slice(index, shape)
```
Determine if an index is the full slice (i.e. <u>e</u>etitem\_ with this index returns the full array) w.r.t the shape given.

#### **Examples**

```
>>> import numpy as np
>>> import tfields
>>> class index_getter:
... def __getitem__(self, index):
... return index
>>> get_index = index_getter()
>>> a = np.array([[1, 0, 0], [1, 0, 0], [2, 3, 4]])
\gg shape = a.shape
>>> tfields.lib.util.is_full_slice(get_index[:], shape)
True
>>> tfields.lib.util.is_full_slice(get_index[:, :], shape)
True
>>> tfields.lib.util.is_full_slice(get_index[:, 1], shape)
```
(continues on next page)

(continued from previous page)

```
False
>>> tfields.lib.util.is_full_slice(get_index[1:, :], shape)
False
>>> tfields.lib.util.is_full_slice(get_index[:1, :], shape)
False
>>> tfields.lib.util.is_full_slice(get_index[:, 1:], shape)
False
>>> tfields.lib.util.is_full_slice(get_index[:, :1], shape)
False
>>> tfields.lib.util.is_full_slice(get_index[:, :-1], shape)
True
>>> tfields.lib.util.is_full_slice(get_index[np.array([True, True, True])], shape)
True
>>> tfields.lib.util.is_full_slice(get_index[np.array([True, True, False])], shape)
False
```
tfields.lib.util.multi\_sort(*array*, *\*others*, *\*\*kwargs*)

Sort all given lists parralel with array sorting, ie rearrange the items in the other lists in the same way, you rearrange them for array due to array sorting

**Parameters**

- array  $(iterable)$  –
- \* others  $(iterable) -$
- \*\*kwargs method (function): sorting function. Default is 'sorted' . . .: further arguments are passed to method. Default rest is

'key=array[0]'

reversed (bool): wether to reverse the results or not cast\_type (type): type of returned iterables

#### **Examples**

```
>>> from tfields.lib.util import multi_sort
>>> multi_sort([1,2,3,6,4], [1,2,3,4,5])
([1, 2, 3, 4, 6], [1, 2, 3, 5, 4])
\gg a, b = multi_sort([1,2,3,6,4], [1,2,3,4,5])
>>> b
[1, 2, 3, 5, 4]
```
Expanded to sort as many objects as needed >>> multi\_sort([1,2,3,6,4], [1,2,3,4,5], [6,5,4,3,2]) ([1, 2, 3, 4, 6], [1, 2, 3, 5, 4], [6, 5, 4, 2, 3])

```
Reverse argument >>> multi_sort([1,2,3,6,4], [1,2,3,4,5], [6,5,4,3,2], reverse=True) ([6, 4, 3, 2, 1], [4, 5, 3, 2,
1], [3, 2, 4, 5, 6])
```
**Returns** One iterable for each  $\gg$  multi\_sort([], [], []) ([], [], [])  $\gg$  multi\_sort([], [], [], [],  $cast_type = tuple) ((0, (0, ()))$ 

**Return type** tuple(cast\_type)

```
tfields.lib.util.pairwise(iterable)
```

```
iterator s -> (s0,s1), (s1,s2), (s2,s3), ... Source:
```
<https://stackoverflow.com/questions/5434891/iterate-a-list-as-pair-current-next-in-python>

**Returns** two iterators, one ahead of the other

tfields.lib.util.view\_1d(*arr*)

Delete duplicate columns of the input array <https://stackoverflow.com/a/44999009/> @Divakar

#### **Module contents**

Author: Daniel Boeckenhoff Mail: [daniel.boeckenhoff@ipp.mpg.de](mailto:daniel.boeckenhoff@ipp.mpg.de)

Collection of additional numpy functions part of tfields library

#### **4.1.2 Submodules**

### **4.1.3 tfields.bounding\_box module**

<span id="page-23-0"></span>class tfields.bounding\_box.Node(*mesh*, *cuts*, *coord\_sys=None*, *at\_intersection='split'*, *delta=0.0*,

*parent=None*, *box=None*, *internal\_template=None*, *cut\_expr=None*)

Bases: object

This class allows to increase the performance with cuts in x,y and z direction An extension to arbitrary cuts might be possible in the future

#### **Parameters**

- parent Parent node of self
- mesh Mesh corresponding to the node
- **cut\_expr** Cut that determines the seperation in left and right node
- cuts List of cuts for the children nodes

**Attrs:** parent (Node) remaining\_cuts (dict): key specifies dimension, value the cuts that

are still not done

**cut\_expr (dict): part of parents remaining\_cuts. The dimension defines** what is meant by left and right

#### **Examples**

```
>>> import tfields
\gg mesh = tfields. Mesh3D.grid((5.6, 6.2, 3),
(-0.25, 0.25, 4),
... (-1, 1, 10))
```
>>> cuts =  ${'x': [5.7, 6.1]},$  $\cdot \cdot \cdot$   $'y': [-0.2, 0, 0.2],$ ...  $'z': [-0.5, 0.5]$ 

```
>>> tree = tfields.bounding_box.Node(mesh,
... cuts,
... at_intersection='keep')
>>> leaves = tree.leaves()
>>> leaves = tfields.bounding_box.Node.sort_leaves(leaves)
```
(continues on next page)

(continued from previous page)

```
\gg meshes = [leaf.mesh for leaf in leaves]
>>> templates = [leaf.template for leaf in leaves]
\gg special_leaf = tree.find_leaf([5.65, -0.21, 0])
```

```
find_leaf(point, _in_recursion=False)
```
**Returns** Node: leaf note, containinig point None: point outside root box

**Return type** Node / None

in\_box(*point*)

is\_last\_cut()

is\_leaf()

is\_root()

#### leaves()

Recursive function to create a list of all leaves

**Returns** of all leaves descending from this node

**Return type** list

#### property root

classmethod sort\_leaves(*leaves\_list*)

sorting the leaves first in x, then y, then z direction

#### property template

Get the global template for a leaf. This can be applied to the root mesh with the cut method to retrieve exactly this leaf mesh again.

#### **Returns**

**mesh with first scalars as an instruction on how to build** this cut (scalars point to faceIndices on mother mesh). Can be used with Mesh3D.cut

#### **Return type** tfields.Mesh3D

class tfields.bounding\_box.Searcher(*mesh*, *n\_sections=None*, *delta=0.0*, *cut\_length=None*) Bases: [tfields.bounding\\_box.Node](#page-23-0)

in\_faces(*tensors*, *delta=- 1*, *assign\_multiple=False*)

#### **TODO-0:**

• check case of point+-delta outside box!

```
>>> import tfields
>>> import numpy as np
>>> mesh = tfields.Mesh3D.grid((0, 1, 2), (1, 2, 2), (2, 3, 2))
>>> tree = tfields.bounding_box.Searcher(mesh)
\gg points = tfields. Tensors([0.5, 1, 2.1],
\begin{bmatrix} 0.5, & 0, & 0 \end{bmatrix}... [0.5, 2, 2.1],
... [0.5, 1.5, 2.5]])
>>> box_res = tree.in_faces(points, delta=0.0001)
>>> usual_res = mesh.in_faces(points, delta=0.0001)
>>> assert np.array_equal(box_res, usual_res)
```
# **4.1.4 tfields.core module**

Author: Daniel Boeckenhoff Mail: [dboe@ipp.mpg.de](mailto:dboe@ipp.mpg.de)

core of tfields library contains numpy ndarray derived bases of the tfields package

#### **Notes**

# noqa:E501 pylint:disable=line-too-long, \* It could be worthwhile concidering [np.li.mixins.NDArrayOperatorsMixin](https://docs.scipy.org/doc/numpy-1.15.1/reference/generated/numpy.lib.mixins.NDArrayOperatorsMixin.html)

```
class tfields.core.AbstractFields(iterable=(), / )
```
Bases: list, [tfields.core.AbstractObject](#page-26-0)

Extension of the list to tfields polymorphism. Allow setitem and getitem by object name.

```
class tfields.core.AbstractNdarray(array, **kwargs)
```
Bases: numpy.ndarray, [tfields.core.AbstractObject](#page-26-0)

All tensors and subclasses should derive from AbstractNdarray. AbstractNdarray implements all the inheritance specifics for np.ndarray Whene inheriting, three attributes are of interest:

#### \_\_slots\_\_

If you want to add attributes to your AbstractNdarray subclass, add the attribute name to \_\_slots\_\_

**Type** List(str)

#### \_\_slot\_defaults\_\_

if \_\_slot\_defaults\_\_ is None, the defaults for the attributes in \_\_slots\_\_ will be None other values will be treaded as defaults to the corresponding arg at the same position in the \_\_slots\_\_ list.

**Type** list

#### \_\_slot\_dtypes\_\_

for the conversion of the args in \_\_slots\_\_ to numpy arrays. None values mean no conversion.

**Type** List(dtypes)

#### \_\_slot\_setters\_\_

Because \_\_slots\_\_ and properties are mutually exclusive this is a possibility to take care of proper attribute handling. None will be passed for 'not set'.

**Type** List(callable)

#### **Parameters**

- array  $(array-like)$  input array
- \*\***kwargs** arguments corresponding to \_\_slots\_\_

#### property bulk

The pure ndarray version of the actual state -> nothing attached

copy(*\*\*kwargs*)

The standard ndarray copy does not copy slots. Correct for this.

#### **Examples**

```
>>> import tfields
>>> m = tfields.TensorMaps(
\ldots [[1,2,3], [3,3,3], [0,0,0], [5,6,7]],
... [[1], [3], [0], [5]],
... maps=[
... ([[0, 1, 2], [1, 2, 3]], [21, 42]),
... [[1]],
... [[0, 1, 2, 3]]
... ])
\gg mc = m.copy()
>>> mc.equal(m)
True
>>> mc is m
False
>>> mc.fields is m.fields
False
>>> mc.fields[0] is m.fields[0]
False
>>> mc.maps[3].fields[0] is m.maps[3].fields[0]
False
```
#### <span id="page-26-0"></span>class tfields.core.AbstractObject

Bases: rna.polymorphism.Storable

Abstract base class for all tfields objects implementing polymorphisms

```
class tfields.core.Container(*items, labels=None)
     Bases: tfields.core.AbstractFields
```
Store lists of tfields objects. Save mechanisms are provided

#### **Examples**

```
>>> import numpy as np
>>> import tfields
>>> sphere = tfields.Mesh3D.grid(
\ldots (1, 1, 1),
... (-np.pi, np.pi, 3),
... (-np.pi / 2, np.pi / 2, 3),
... coord_sys='spherical')
\gg sphere2 = sphere.copy() * 3
>>> c = tfields.Container([sphere, sphere2])
```
>>> c.save("~/tmp/spheres.npz") >>> c1 = tfields.Container.load("~/tmp/spheres.npz")

#### copy()

Return a shallow copy of the list.

#### property items

items of the container as a list

# class tfields.core.Fields(*\*items*)

Bases: [tfields.core.AbstractFields](#page-25-0)

Container for fields which should be attached to tensors with the <>.fields attribute to make them tensor fields

#### static to\_field(*field*, *copy=False*, *\*\*kwargs*)

#### **Parameters**

- field ([Tensors](#page-37-0)) –
- $copy (bool)$  –
- \*\*kwargs passed to Tensors constructor

#### class tfields.core.Maps(*\*args*, *\*\*kwargs*)

Bases: sortedcontainers.sorteddict.SortedDict, [tfields.core.AbstractObject](#page-26-0)

Container for TensorFields sorted by dimension, i.e indexing by dimension

#### **Parameters**

- ( (\*args) List(TensorFields): | List(Tuple(int, TensorFields)): | TensorFields: | Tuple(Tensors, **\***Fields)): TODO: document
- $\cdot$  ) –
- \*\***kwargs** forwarded to SortedDict

TODO: further documentation

```
equal(other, **kwargs)
```
Test equality with other object. :param \*\*kwargs: passed to each item on equality check

static to\_map(*map\_*, *\*fields*, *copy=False*, *\*\*kwargs*)

#### **Parameters**

- map ([TensorFields](#page-27-0)) -
- \*fields ([Tensors](#page-37-0)) –
- copy  $(bool)$  –
- \*\*kwargs passed to TensorFields constructor

#### <span id="page-27-0"></span>class tfields.core.TensorFields(*tensors*, *\*fields*, *\*\*kwargs*)

Bases: [tfields.core.Tensors](#page-37-0)

#### Discrete Tensor Field **Parameters**

- tensors  $(array)$  base tensors
- \***fields** (*array*) multiple fields assigned to one base tensor. Fields themself are also of type tensor

• \*\*kwargs – rigid (bool): demand equal field and tensor lenght . . . : see tfields.Tensors

#### **Examples**

```
>>> import tfields
>>> from tfields import Tensors, TensorFields
\gg scalars = Tensors([0, 1, 2])
>>> vectors = Tensors([0, 0, 0], [0, 0, 1], [0, -1, 0])
>>> scalar_field = TensorFields(vectors, scalars)
>>> scalar_field.rank
1
>>> scalar_field.fields[0].rank
0
>>> vectorField = TensorFields(vectors, vectors)
>>> vectorField.fields[0].rank
1
>>> vectorField.fields[0].dim
3
>>> multiField = TensorFields(vectors, scalars, vectors)
>>> multiField.fields[0].dim
1
>>> multiField.fields[1].dim
3
```
Empty initialization

```
\gg empty_field = TensorFields([], dim=3)
>>> assert empty_field.shape == (0, 3)>>> assert empty_field.fields == []
```
Directly initializing with lists or arrays

```
\gg vec_field_raw = tfields.TensorFields([[0, 1, 2], [3, 4, 5]],
\begin{bmatrix} 1, 6 \end{bmatrix}, \begin{bmatrix} 2, 7 \end{bmatrix}>>> assert len(vec_field_raw.fields) == 2
```
Copying

```
>>> cp = TensorFields(vectorField)
>>> assert vectorField.equal(cp)
```
Copying takes care of coord\_sys

```
>>> cp.transform(tfields.bases.CYLINDER)
\gg cp_cyl = TensorFields(cp)
>>> assert cp_cyl.coord_sys == tfields.bases.CYLINDER
```
Copying with changing type

```
>>> tcp = TensorFields(vectorField, dtype=int)
>>> assert vectorField.equal(tcp)
>>> assert tcp.dtype == int
```
**Raises**

- TypeError –
- >>> import tfields –
- >>> tfields.TensorFields([1, 2, 3], [3]) # doctest +ELLIPSIS
- Traceback (most recent call last) –
- ... –
- ValueError Length of base (3) should be the same as the length of all fields ( $[1]$ ).
- This error can be suppressed by setting rigid=False –
- $\gg$  loose = tfields. Tensor Fields( $[1, 2, 3]$ ,  $[3]$ , rigid=False) –
- >>> assert len(loose) !=  $1-$

#### coord\_sys

#### equal(*other*, *\*\*kwargs*)

Test, whether the instance has the same content as other.

#### **Parameters**

- other  $(iterable)$  –
- \*\*kwargs see Tensors.equal

#### fields

classmethod merged(*\*objects*, *\*\*kwargs*)

Factory method Merges all input arguments to one object

#### **Parameters**

- return\_templates (bool) return the templates which can be used together with cut to retrieve the original objects
- dim  $(int)$  –
- \*\***kwargs** passed to cls

#### **Examples**

```
>>> import numpy as np
>>> import tfields
>>> import tfields.bases
```
The new object with turn out in the most frequent coordinate system if not specified explicitly

```
>>> vec_a = tfields.Tensors([0, 0, 0], [0, 0, 1], [0, -1, 0])
\gg vec_b = tfields.Tensors([[5, 4, 1]],
... coord_sys=tfields.bases.cylinder)
\gg vec_c = tfields. Tensors([4, 2, 3]],
... coord_sys=tfields.bases.cylinder)
>>> merge = tfields.Tensors.merged(
... vec_a, vec_b, vec_c, [[2, 0, 1]])
>>> assert merge.coord_sys == 'cylinder'
>>> assert merge.equal([[0, 0, 0],
... [0, 0, 1],
... [1, -np.pi / 2, 0],
```
(continues on next page)

(continued from previous page)

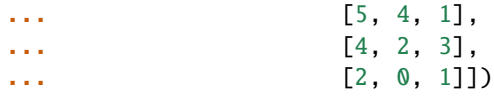

Merge also shifts the maps to still refer to the same tensors

```
\gg tm_a = tfields.TensorMaps(merge, maps=[[[0, 1, 2]]])
\Rightarrow \Rightarrow tm_b = tm_a.copy()>>> assert tm_a.coord_sys == 'cylinder'
>>> tm_merge = tfields.TensorMaps.merged(tm_a, tm_b)
>>> assert tm_merge.coord_sys == 'cylinder'
\gg assert tm_merge.maps[3].equal([0, 1, 2],
... list(range(len(merge),
... len(merge) + 3,
\cdots 1))])
```

```
\gg obj_list = [tfields.Tensors([[1, 2, 3]],
... coord_sys=tfields.bases.CYLINDER),
... tfields.Tensors([[3] * 3]),
... tfields.Tensors([[5, 1, 3]])]
>>> merge2 = tfields.Tensors.merged(
... *obj_list, coord_sys=tfields.bases.CARTESIAN)
>>> assert merge2.equal([[-0.41614684, 0.90929743, 3.],
... [3, 3, 3], [5, 1, 3]], atol=1e-8)
```
The return\_templates argument allows to retrieve a template which can be used with the cut method.

```
>>> merge, templates = tfields. Tensors. merged(
... vec_a, vec_b, vec_c, return_templates=True)
>>> assert merge.cut(templates[0]).equal(vec_a)
>>> assert merge.cut(templates[1]).equal(vec_b)
>>> assert merge.cut(templates[2]).equal(vec_c)
```
#### name

#### property names

Retrive the names of the fields as a list

#### **Examples**

```
>>> import tfields
\gg s = tfields. Tensors([1,2,3], name=1.)
>>> tf = tfields.TensorFields(s, *[s]*10)\gg assert len(tf.names) == 10
>>> assert set(tf.names) == {1.}\gg tf.names = range(10)
>>> tf.names
[0, 1, 2, 3, 4, 5, 6, 7, 8, 9]
```

```
plot(*args, **kwargs)
```
Generic plotting method of TensorFields.

**Parameters**

- **field\_index** index of the field to plot (as quiver by default)
- **normalize** If True, normalize the field vectors to show only the direction
- color additional str argument 'norm' added. If color="norm", color with the norm.

#### transform\_field(*coord\_sys*, *field\_index=0*)

Transform the field to the coordinate system of choice.

**NOTE: This is not yet any way generic!!! Have a look at Einsteinpy and actual status of** sympy for further implementation

class tfields.core.TensorMaps(*tensors*, *\*fields*, *\*\*kwargs*)

Bases: [tfields.core.TensorFields](#page-27-0)

**Parameters**

- tensors see Tensors class
- \*fields ([Tensors](#page-37-0)) see TensorFields class
- \*\***kwargs** coord sys ('str'): see Tensors class maps (array-like): indices indicating a connection between the

tensors at the respective index positions

#### **Examples**

```
>>> import tfields
\gg scalars = tfields. Tensors([0, 1, 2])
>>> vectors = tfields.Tensors([0, 0, 0], [0, 0, 1], [0, -1, 0])
>>> maps = [tfields.TensorFields([[0, 1, 2], [0, 1, 2]], [42, 21]),
... tfields.TensorFields([[1], [2]], [-42, -21])]
>>> mesh = tfields.TensorMaps(vectors, scalars,
... maps=maps)
>>> assert isinstance(mesh.maps, tfields.Maps)
>>> assert len(mesh.maps) == 2
>>> assert mesh.equal(tfields.TensorFields(vectors, scalars))
```
Copy constructor

>>> mesh\_copy = tfields.TensorMaps(mesh)

Copying takes care of coord\_sys

```
>>> mesh_copy.transform(tfields.bases.CYLINDER)
>>> mesh_cp_cyl = tfields.TensorMaps(mesh_copy)
>>> assert mesh_cp_cyl.coord_sys == tfields.bases.CYLINDER
```
cleaned(*stale=True*, *duplicates=True*)

#### **Parameters**

- stale (bool) remove stale vertices
- $\bullet$  duplicates (bool) replace duplicate vertices by originals

```
>>> import numpy as np
>>> import tfields
\gg mp1 = tfields.TensorFields([[0, 1, 2], [3, 4, 5]],
... *zip([1,2,3,4,5], [6,7,8,9,0]))>>> mp2 = tfields.TensorFields([[0], [3]])
```

```
>>> tm = tfields.TensorMaps([0,0,0], [1,1,1], [2,2,2], [0,0,0],
[3,3,3], [4,4,4], [5,6,7]],
\texttt{maps} = [mp1, mp2])
```

```
>>> c = tm.cleaned()
>>> assert c.equal([[0., 0., 0.],
... [1., 1., 1.],
... [2., 2., 2.],
... [3., 3., 3.],
... [4., 4., 4.]])
>>> assert np.array_equal(c.maps[3], [0, 1, 2], [0, 3, 4]])
>>> assert np.array_equal(c.maps[1], [[0], [0]])
```
**Returns** copy of self without stale vertices and duplicat points (depending on arguments)

#### coord\_sys

#### disjoint\_map(*map\_dim*)

Find the disjoint sets of map = self.maps[map\_dim] As an example, this method is interesting for splitting a mesh consisting of seperate parts

**Parameters map\_dim** (int) – reference to map position used like: self.maps[map\_dim]

**Returns** map description(tuple): see self.parts

**Return type** Tuple(int, List(List(int)))

#### **Examples**

```
>>> import tfields
>>> a = tfields.TensorMaps(
... [[0, 0, 0], [1, 0, 0], [1, 1, 0], [0, 1, 0]],
... maps=[[[0, 1, 2], [0, 2, 3]]])
\Rightarrow b = a.copy()
```

```
\Rightarrow b[:, 0] += 2
>>> m = tfields.TensorMaps.merged(a, b)
\gg mp_description = m.disjoint_map(3)
>>> parts = m.parts(mp_description)
>>> aa, ba = parts
>>> assert aa.maps[3].equal(ba.maps[3])
>>> assert aa.equal(a)
>>> assert ba.equal(b)
```
equal(*other*, *\*\*kwargs*)

Test, whether the instance has the same content as other.

**Parameters**

- other  $(iterable)$  –
- **optional** see TensorFields.equal

#### **Examples**

>>> import tfields >>> maps = [tfields.TensorFields([[1]], [42])] >>> tm = tfields.TensorMaps(maps[0], maps=maps)

# >>> assert tm.equal(tm)

 $\gg$   $\geq$   $\geq$   $\pm$ m.copy()

# >>> assert tm.equal(cp)

```
>>> cp.maps[1].fields[0] = -42\gg assert tm.maps[1].fields[0] == 42
>>> assert not tm.equal(cp)
```
#### fields

keep(*keep\_condition*)

Return copy of self with vertices where keep\_condition is True Copy because self is immutable

#### **Examples**

```
>>> import numpy as np
>>> import tfields
>>> m = tfields.TensorMaps(
\ldots [[0,0,0], [1,1,1], [2,2,2], [0,0,0],
... [3,3,3], [4,4,4], [5,5,5]],
... maps=[tfields.TensorFields([[0, 1, 2], [0, 1, 3],
... [3, 4, 5], [3, 4, 1],
... [3, 4, 6]],
... [1, 3, 5, 7, 9],
... [2, 4, 6, 8, 0])])
>>> c = m.removed([True, True, True, False, False, False, False])
>>> c.equal([[0, 0, 0],
... [3, 3, 3],
... [4, 4, 4],
... [5, 5, 5]])
True
>>> assert c.maps[3].equal(np.array([[0, 1, 2], [0, 1, 3]]))
>>> assert c.maps[3].fields[0].equal([5, 9])
>>> assert c.maps[3].fields[1].equal([6, 0])
```
maps

```
classmethod merged(*objects, **kwargs)
```
Factory method Merges all input arguments to one object

#### **Parameters**

- return\_templates (bool) return the templates which can be used together with cut to retrieve the original objects
- dim  $(int)$  –
- \*\***kwargs** passed to cls

#### **Examples**

```
>>> import numpy as np
>>> import tfields
>>> import tfields.bases
```
The new object with turn out in the most frequent coordinate system if not specified explicitly

```
>>> vec_a = tfields.Tensors([0, 0, 0], [0, 0, 1], [0, -1, 0])
\gg vec_b = tfields. Tensors([[5, 4, 1]],
... coord_sys=tfields.bases.cylinder)
\gg vec_c = tfields. Tensors([4, 2, 3]],
... coord_sys=tfields.bases.cylinder)
>>> merge = tfields.Tensors.merged(
... vec_a, vec_b, vec_c, [[2, 0, 1]])
>>> assert merge.coord_sys == 'cylinder'
\gg assert merge.equal([0, 0, 0],
... [0, 0, 1],
... [1, -np.pi / 2, 0],... [5, 4, 1],
\begin{bmatrix} 4 & 2 & 3 \end{bmatrix}... [2, 0, 1]])
```
Merge also shifts the maps to still refer to the same tensors

```
\gg tm_a = tfields. TensorMaps(merge, maps=[[[0, 1, 2]]])
\Rightarrow \pm m_b = \pm m_a \cdot \text{copy}()>>> assert tm_a.coord_sys == 'cylinder'
>>> tm_merge = tfields.TensorMaps.merged(tm_a, tm_b)
>>> assert tm_merge.coord_sys == 'cylinder'
>>> assert tm_merge.maps[3].equal([[0, 1, 2],
... list(range(len(merge),
... len(merge) + 3,
\cdots 1))])
```

```
\gg obj_list = [tfields.Tensors([[1, 2, 3]],
... coord_sys=tfields.bases.CYLINDER),
... tfields.Tensors([[3] * 3]),
... tfields.Tensors([[5, 1, 3]])]
>>> merge2 = tfields.Tensors.merged(
... *obj_list, coord_sys=tfields.bases.CARTESIAN)
>>> assert merge2.equal([[-0.41614684, 0.90929743, 3.],
... [3, 3, 3], [5, 1, 3]], atol=1e-8)
```
The return templates argument allows to retrieve a template which can be used with the cut method.

```
>>> merge, templates = tfields. Tensors. merged(
... vec_a, vec_b, vec_c, return_templates=True)
>>> assert merge.cut(templates[0]).equal(vec_a)
>>> assert merge.cut(templates[1]).equal(vec_b)
>>> assert merge.cut(templates[2]).equal(vec_c)
```
#### name

```
parts(*map_descriptions)
```
Parameters \*map\_descriptions (Tuple(int, List(List(int)))) – tuples of map\_dim (int): reference to map position

used like: self.maps[map\_dim]

**map\_indices\_list (List(List(int))): each int refers** to index in a map.

**Returns**

**One TensorMaps or TensorMaps subclass per** map\_description

**Return type** List(cls)

#### paths(*map\_dim*)

Find the minimal amount of graphs building the original graph with maximum of two links per node i.e.

```
"o—–o o—–o" " / /" "" / /"" "o–o–o o–o 8–o"
                      |
               = | + +o o o
           \frac{1}{2}/ /
o o o o
```
where 8 is a duplicated node (one has two links and one has only one.)

#### **Examples**

>>> import tfields

Ascii figure above:  $\gg$  > a = tfields. TensorMaps([[1, 0], [3, 0], [2, 2], [0, 4], [2, 4], ... [4, 4], [1, 6], [3, 6],  $[2, 2]$ , ... maps= $[[[0, 2], [2, 4], [3, 4], [5, 4], \dots [1, 8], [6, 4], [6, 7], [7, 4]]])$ 

```
\gg paths = a.paths(2)
\gg assert paths[0].equal([[ 1., 0.],
... [ 2., 2.],
... [ 2., 4.],
... [ 0., 4.]])
>>> assert paths[0].maps[4].equal([0, 1, 2, 3.]])
\gg assert paths[1].equal([[ 4., 4.],
... [ 2., 4.],
```
(continues on next page)
(continued from previous page)

```
... [ 1., 6.],
... [ 3., 6.],
... [ 2., 4.]])
\gg assert paths[2].equal([[ 3., 0.],
               [2., 2.]]
```
**Note:** The Longest path problem is a NP-hard problem.

#### plot(*\*args*, *\*\*kwargs*)

Generic plotting method of TensorMaps.

#### **Parameters**

- \*args Depending on Positional arguments passed to the underlying rna. plotting.plot\_tensor\_map() function for arbitrary .
- $\cdot$  dim (int) dimension of the plot representation (axes).
- map  $(int)$  index of the map to plot (default is 3).
- edgecolor  $(color)$  color of the edges  $(dim = 3)$

#### removed(*remove\_condition*)

Return copy of self without vertices where remove\_condition is True Copy because self is immutable

#### **Examples**

```
>>> import tfields
>>> m = tfields.TensorMaps(
\ldots [[0,0,0], [1,1,1], [2,2,2], [0,0,0],
\ldots [3,3,3], [4,4,4], [5,5,5]],
... maps=[tfields.TensorFields([[0, 1, 2], [0, 1, 3],
\ldots [3, 4, 5], [3, 4, 1],
... [3, 4, 6]],
... [1, 3, 5, 7, 9],
             [2, 4, 6, 8, 0])])
>>> c = m.keep([False, False, False, True, True, True, True])
>>> c.equal([[0, 0, 0],
... [3, 3, 3],
... [4, 4, 4],
... [5, 5, 5]])
True
>>> assert c.maps[3].equal([0, 1, 2], [0, 1, 3]])
>>> assert c.maps[3].fields[0].equal([5, 9])
>>> assert c.maps[3].fields[1].equal([6, 0])
```
### stale()

**Returns** Mask for all vertices that are stale i.e. are not refered by maps

```
>>> import numpy as np
>>> import tfields
>>> vectors = tfields.Tensors(
\ldots [[0, 0, 0], [0, 0, 1], [0, -1, 0], [4, 4, 4]])
>>> tm = tfields.TensorMaps(
... vectors,
... maps=[[[0, 1, 2], [0, 1, 2]], [[1, 1], [2, 2]]])
>>> assert np.array_equal(tm.stale(), [False, False, False, True])
```
<span id="page-37-0"></span>class tfields.core.Tensors(*tensors*, *\*\*kwargs*) Bases: [tfields.core.AbstractNdarray](#page-25-0)

Set of tensors with the same basis.

**Parameters**

- tensors np.ndarray or AbstractNdarray subclass
- \*\***kwargs** name: optional custom name, can be anything

### **Examples**

```
>>> import numpy as np
>>> import tfields
```
Initialize a scalar range

```
\gg scalars = tfields. Tensors([0, 1, 2])
\gg scalars.rank == 0
True
```
Initialize vectors

```
>>> vectors = tfields.Tensors([0, 0, 0], [0, 0, 1], [0, -1, 0])
>>> vectors.rank == 1
True
>>> vectors.dim == 3
True
>>> assert vectors.coord_sys == 'cartesian'
```
Initialize the Levi-Zivita Tensor

>>> matrices = tfields.Tensors([[[0, 0, 0], [0, 0, 1], [0, -1, 0]], ... [[0, 0, -1], [0, 0, 0], [1, 0, 0]], ... [[0, 1, 0], [-1, 0, 0], [0, 0, 0]]])  $\gg$  matrices.shape ==  $(3, 3, 3)$ True >>> matrices.rank == 2 True >>> matrices.dim == 3 True

Initializing in different start coordinate system

```
\gg cyl = tfields. Tensors([[5, np.arctan(4. / 3.), 42]],
... coord_sys='cylinder')
>>> assert cyl.coord_sys == 'cylinder'
>>> cyl.transform('cartesian')
>>> assert cyl.coord_sys == 'cartesian'
\gg cart = cyl
\gg assert round(cart[0, 0], 10) == 3.
>>> assert round(cart[0, 1], 10) == 4.
\gg assert cart[0, 2] == 42
```
Initialize with copy constructor keeps the coordinate system

```
>>> with vectors.tmp_transform('cylinder'):
... vect_cyl = tfields.Tensors(vectors)
... assert vect_cyl.coord_sys == vectors.coord_sys
>>> assert vect_cyl.coord_sys == 'cylinder'
```
You can demand a special dimension.

```
\gg = tfields. Tensors([[1, 2, 3]], dim=3)
\gg = tfields. Tensors([[1, 2, 3]], dim=2)
Traceback (most recent call last):
    ...
ValueError: Incorrect dimension: 3 given, 2 demanded.
```
The dimension argument (dim) becomes necessary if you want to initialize an empty array

```
\gg = tfields. Tensors([])
Traceback (most recent call last):
    ...
ValueError: Empty tensors need dimension parameter 'dim'.
>>> tfields.Tensors([], dim=7)
Tensors([], shape=(0, 7), dtype=float64)
```
closest(*other*, *\*\*kwargs*)

#### **Parameters**

- other ([Tensors](#page-37-0)) closest points to what? -> other
- \*\***kwargs** forwarded to scipy.spatial.cKDTree.query

**Returns**

**Indices of other points that are closest to** own points

**Return type** array shape(len(self))

```
>>> import tfields
>>> m = tfields.Tensors([1,0,0], [0,1,0], [1,1,0], [0,0,1],
... [1,0,1]])
>>> p = tfields.Tensors([[1.1,1,0], [0,0.1,1], [1,0,1.1]])>>> p.closest(m)
array([2, 3, 4])
```
### contains(*other*)

Inspired by a speed argument @ stackoverflow.com/questions/14766194/testing-whether-a-numpy-arraycontains-a-given-row

## **Examples**

```
>>> import tfields
>>> p = \text{tfields}. Tensors([[1,2,3], [4,5,6], [6,7,8]])
>>> p.contains([4,5,6])
True
```
#### coord\_sys

```
cov_eig(weights=None)
```
Calculate the covariance eigenvectors with lenghts of eigenvalues

```
Parameters weights (np.array | int | None) – index to scalars to weight with
```
cut(*expression*, *coord\_sys=None*, *return\_template=False*, *\*\*kwargs*)

Extract a part of the object according to the logic given by <expression>.

#### **Parameters**

- expression (sympy logical expression | tfields. TensorFields) logical expression which will be evaluated. use symbols x, y and z. If tfields.TensorFields or subclass is given, the expression refers to a template.
- coord\_sys  $(str)$  coord\_sys to evaluate the expression in. Only active for template expression

### **Examples**

```
>>> import tfields
>>> import sympy
\Rightarrow x, y, z = sympy.symbols('x y z')
\gg p = tfields.Tensors([[1., 2., 3.], [4., 5., 6.], [1, 2, -6],
... [-5, -5, -5], [1, 0, -1], [0, 1, -1]]>>> p.cut(x > 0).equal([[1, 2, 3],
... [4, 5, 6],
\begin{bmatrix} 1, 2, -6 \end{bmatrix}\begin{bmatrix} 1, 0, -1 \end{bmatrix}True
```
combinations of cuts

```
>>> cut_expression = (x > 0) & (z < 0)>>> combi_cut = p.cut(cut_expression)
>>> combi_cut.equal([1, 2, -6], [1, 0, -1])
True
```
Templates can be used to speed up the repeated cuts on the same underlying tensor with the same expression but new fields. First let us cut a but request the template on return:  $\gg$  field1 = list(range(len(p)))  $\gg$  tf = tfields.TensorFields(p, field1) >>> tf\_cut, template = tf.cut(cut\_expression, . . . return\_template=True)

Now repeat the cut with a new field:  $\gg$  >> field2 = p  $\gg$  tf.fields.append(field2)  $\gg$  tf\_template\_cut = tf.cut(template) >>> tf\_template\_cut.equal(combi\_cut) True >>> tf\_template\_cut.fields[0].equal([2, 4]) True >>> tf\_template\_cut.fields[1].equal(combi\_cut) True

**Returns** copy of self with cut applied [optional: template - requires <return\_template> switch]

### property dim

Manifold dimension

distances(*other*, *\*\*kwargs*)

## **Parameters**

- other  $(Iterable)$  –
- \*\* kwargs ... is forwarded to scipy.spatial.distance.cdist

## **Examples**

```
>>> import tfields
\gg p = tfields. Tensors.grid((0, 2, 3j),
\ldots (0, 2, 3j),
... (0, 0, 1j))
\gg p[4,2] = 1>>> p.distances(p)[0,0]
0.0
>>> p.distances(p)[5,1]
1.4142135623730951
>>> p.distances([[0,1,2]])[-1][0] == 3
True
```
dot(*b*, *out=None*)

Computes the n-d dot product between self and other defined as in [mathematica](https://reference.wolfram.com/legacy/v5/Built-inFunctions/AdvancedDocumentation/LinearAlgebra/2.7.html) by summing over the last dimension. When self and b are both one-dimensional vectors, this is just the "usual" dot product; when self and b are 2D matrices, this is matrix multiplication.

#### **Note:**

• This is not the same as the numpy.dot function.

```
>>> import tfields
>>> import numpy as np
```
Scalar product by transposed dot product  $\gg$  > a = tfields.Tensors([[4, 0, 4]])  $\gg$  b = tfields.Tensors([[10,  $(0, 0.5$ ]]) >>> c = a.t.dot(b) >>> assert c.equal([42]) >>> assert c.equal(np.dot(a[0], b[0])) >>> assert c.rank  $== 0$ 

To get the angle between a and b you now just need  $\gg$  angle = np.arccos(c)

Matrix vector multiplication  $\gg$  a = tfields. Tensors([[[1, 20, 0], [2, 18, 1], [1, 5, 10]]])  $\gg$  b = tfields.Tensors( $[[1, 2, 3]]$ ) >>> c = a.dot(b) >>> assert c.equal( $[[41, 41, 41]]$ )

**TODO: generalize dot product to inner** # Matrix matrix multiplication can not be done like this. It requires  $\# \gg \gt a = \text{tfields}$ . Tensors([[[1, 8], [2, 4]]])  $\# \gg \gt b = \text{tfields}$ . Tensors([[[1, 2], [1/2, 1/4]]])  $\#$ >>> c = a.dot(b) # >>> c # >>> assert c.equal([[[5, 4], [4, 5]]])

TODO: handle types, fields and maps (which fields etc to choose for the output?)

### epsilon\_neighbourhood(*epsilon*)

**Returns** indices for those sets of points that lie within epsilon around the other

#### **Examples**

Create mesh grid with one extra point that will have 8 neighbours within epsilon >>> import tfields >>>  $p = \text{tfields}$ . Tensors.grid $((0, 1, 2j), \ldots (0, 1, 2j), \ldots (0, 1, 2j)) \implies p = \text{tfields}$ . Tensors.merged(p, [[0.5, 0.5, 0.5])  $\gg$  [len(en) for en in p.epsilon\_neighbourhood(0.9)] [2, 2, 2, 2, 2, 2, 2, 2, 9]

equal(*other*, *rtol=None*, *atol=None*, *equal\_nan=False*, *return\_bool=True*) Evaluate, whether the instance has the same content as other.

#### **Parameters**

- optional rtol (float) atol (float) equal\_nan (bool)
- numpy.isclose (see) –

evalf(*expression=None*, *coord\_sys=None*)

#### **Parameters**

- expression (sympy logical expression) –
- coord\_sys  $(str)$  coord\_sys to evalfuate the expression in.

#### **Returns**

**mask of dtype bool with lenght of number of points in** self. This array is True, where expression evalfuates True.

**Return type** np.ndarray

```
>>> import tfields
>>> import numpy as np
>>> import sympy
\Rightarrow x, y, z = sympy.symbols('x y z')
\gg p = tfields.Tensors([[1., 2., 3.], [4., 5., 6.], [1, 2, -6],
... [-5, -5, -5], [1, 0, -1], [0, 1, -1]]\gg np.array_equal(p.evalf(x > 0),
... [True, True, True, False, True, False])
True
>>> np.array_equal(p.evalf(x > = 0),
... [True, True, True, False, True, True])
True
```
And combination

```
>>> np.array_equal(p.evalf((x > 0) & (y < 3)),
... [True, False, True, False, True, False])
True
```
Or combination

```
>>> np.array_equal(p.evalf((x > 0) | (y > 3)),
... [True, True, True, False, True, False])
True
```
classmethod grid(*\*base\_vectors*, *\*\*kwargs*)

### **Parameters**

- \*base\_vectors  $(Iterable)$  base coordinates. The amount of base vectors defines the dimension
- \*\*kwargs
	- **iter\_order (list): order in which the iteration will be done.** Frequency rises with position in list. default is [0, 1, 2] iteration will be done like:

**for v0 in base\_vectors[iter\_order[0]]:**

**for v1 in base\_vectors[iter\_order[1]]:**

**for v2 in base\_vectors[iter\_order[2]]:** coords0.append(locals()['v%i'  $\%$  iter\_order[0]]) coords1.append(locals()[' $v\%$ i'  $\%$  iter\_order[1]]) coords2.append(locals()['v%i' % iter\_order[2]])

Initilaize using the mgrid notation

```
>>> import numpy as np
>>> import tfields
\gg mgrid = tfields. Tensors.grid((0, 1, 2j), (3, 4, 2j), (6, 7, 2j))
>>> mgrid.equal([[0, 3, 6],
... [0, 3, 7],
... [0, 4, 6],
... [0, 4, 7],
... [1, 3, 6],
... [1, 3, 7],
... [1, 4, 6],
... [1, 4, 7]])
True
```
Lists or arrays are accepted also. Furthermore, the iteration order can be changed

```
>>> lins = tfields.Tensors.grid(
... np.linspace(3, 4, 2), np.linspace(0, 1, 2),
... np.linspace(6, 7, 2), iter_order=[1, 0, 2])
>>> lins.equal([[3, 0, 6],
... [3, 0, 7],
... [4, 0, 6],
\ldots [4, 0, 7],
\ldots [3, 1, 6],
... [3, 1, 7],
... [4, 1, 6],
... [4, 1, 7]])
True
>>> lins2 = tfields.Tensors.grid(np.linspace(0, 1, 2),
... np.linspace(3, 4, 2),
... np.linspace(6, 7, 2),
... iter_order=[2, 0, 1])
>>> lins2.equal([[0, 3, 6],
... [0, 4, 6],
... [1, 3, 6],
... [1, 4, 6],
... [0, 3, 7],
... [0, 4, 7],
... [1, 3, 7],
... [1, 4, 7]])
True
```
When given the coord\_sys argument, the grid is performed in the given coorinate system:

```
>>> lins3 = tfields.Tensors.grid(np.linspace(4, 9, 2),
\ldots np.linspace(np.pi/2, np.pi/2, 1),
... np.linspace(4, 4, 1),
... iter_order=[2, 0, 1],
... coord_sys=tfields.bases.CYLINDER)
>>> assert lins3.coord_sys == 'cylinder'
>>> lins3.transform('cartesian')
```
(continues on next page)

(continued from previous page)

```
>>> assert np.array_equal(lins3[:, 1], [4, 9])
```
index(*tensor*, *\*\*kwargs*)

**Parameters** tensor –

**Returns** index of tensor occuring

**Return type** int

indices(*tensor*, *rtol=None*, *atol=None*)

**Returns** indices of tensor occuring

**Return type** list of int

#### **Examples**

Rank 1 Tensors

```
>>> import tfields
>>> p = tfields.Tensors([[1,2,3], [4,5,6], [6,7,8], [4,5,6],
... [4.1, 5, 6]])
>>> p.indices([4,5,6])
array([1, 3])
>>> p.indices([4,5,6.1], rtol=1e-5, atol=1e-1)
array([1, 3, 4])
```
Rank 0 Tensors

```
\gg p = \text{tfields}. Tensors([2, 3, 6, 3.01])
>>> p.indices(3)
array([1])>>> p.indices(3, rtol=1e-5, atol=1e-1)
array([1, 3])
```
main\_axes(*weights=None*)

**Returns** Main Axes eigen-vectors

```
classmethod merged(*objects, **kwargs)
```
Factory method Merges all input arguments to one object **Parameters**

- return\_templates (bool) return the templates which can be used together with cut to retrieve the original objects
- dim  $(int)$  –
- \*\***kwargs** passed to cls

```
>>> import numpy as np
>>> import tfields
>>> import tfields.bases
```
The new object with turn out in the most frequent coordinate system if not specified explicitly

```
>>> vec_a = tfields.Tensors([0, 0, 0], [0, 0, 1], [0, -1, 0])
\gg vec_b = tfields.Tensors([[5, 4, 1]],
... coord_sys=tfields.bases.cylinder)
\gg vec_c = tfields. Tensors([4, 2, 3]],
... coord_sys=tfields.bases.cylinder)
>>> merge = tfields.Tensors.merged(
... vec_a, vec_b, vec_c, [[2, 0, 1]])
>>> assert merge.coord_sys == 'cylinder'
\gg assert merge.equal([0, 0, 0],
... [0, 0, 1],
... [1, -np.pi / 2, 0],... [5, 4, 1],
\begin{bmatrix} 4 & 2 & 3 \end{bmatrix}... [2, 0, 1]])
```
Merge also shifts the maps to still refer to the same tensors

```
\gg tm_a = tfields. TensorMaps(merge, maps=[[0, 1, 2]]])
\Rightarrow \pm m_b = \pm m_a \cdot \text{copy}()>>> assert tm_a.coord_sys == 'cylinder'
>>> tm_merge = tfields.TensorMaps.merged(tm_a, tm_b)
>>> assert tm_merge.coord_sys == 'cylinder'
>>> assert tm_merge.maps[3].equal([[0, 1, 2],
... list(range(len(merge),
... len(merge) + 3,
\cdots 1))])
```

```
\gg obj_list = [tfields.Tensors([[1, 2, 3]],
... coord_sys=tfields.bases.CYLINDER),
\ldots tfields.Tensors([[3] * 3]),
... tfields.Tensors([[5, 1, 3]])]
>>> merge2 = tfields.Tensors.merged(
... *obj_list, coord_sys=tfields.bases.CARTESIAN)
>>> assert merge2.equal([[-0.41614684, 0.90929743, 3.],
... [3, 3, 3], [5, 1, 3]], atol=1e-8)
```
The return\_templates argument allows to retrieve a template which can be used with the cut method.

```
>>> merge, templates = tfields. Tensors. merged(
... vec_a, vec_b, vec_c, return_templates=True)
>>> assert merge.cut(templates[0]).equal(vec_a)
>>> assert merge.cut(templates[1]).equal(vec_b)
>>> assert merge.cut(templates[2]).equal(vec_c)
```
min\_dists(*other=None*, *\*\*kwargs*)

**Parameters**

- other ( $array$  / None) if None: closest distance to self
- \*\*kwargs –

**memory\_saving (bool): for very large array comparisons** default False

. . . rest is forwarded to scipy.spatial.distance.cdist

**Returns** minimal distances of self to other

**Return type** np.array

#### **Examples**

```
>>> import tfields
>>> import numpy as np
\gg p = \text{tfields}. Tensors.grid((0, 2, 3),
\ldots (0, 2, 3),
... (0, 0, 1))
\gg p[4,2] = 1\gg dMin = p.min_dists()
>>> expected = [1] * 9
\gg expected[4] = np.sqrt(2)
>>> np.array_equal(dMin, expected)
True
```
>>> dMin2 = p.min\_dists(memory\_saving=True)  $\gg$  bool((dMin2 == dMin).all()) True

#### mirror(*coordinate*, *condition=None*)

```
Reflect/Mirror the entries meeting \alpha <condition> at \alpha <coordinate> = 0
      Parameters coordinate (int) – coordinate index
```
#### **Examples**

```
>>> import tfields
\gg p = tfields.Tensors([[1., 2., 3.], [4., 5., 6.], [1, 2, -6]])
>>> p.mirror(1)
>>> assert p.equal([[1, -2, 3], [4, -5, 6], [1, -2, -6]])
```
multiple coordinates can be mirrored at the same time i.e. a point mirrorion would be

```
\gg p = tfields.Tensors([[1., 2., 3.], [4., 5., 6.], [1, 2, -6]])
>>> p.mirror([0,2])
>>> assert p.equal([[-1, 2, -3], [-4, 5, -6], [-1, 2., 6.]])
```
You can give a condition as mask or as str. The mirroring will only be applied to the points meeting the condition.

```
>>> import sympy
\Rightarrow x, y, z = sympy.symbols('x y z')
```
(continues on next page)

(continued from previous page)

```
\gg p.mirror([0, 2], y > 3)
>>> p.equal([[-1, 2, -3], [4, 5, 6], [-1, 2, 6]])
True
```
moment(*moment*, *weights=None*)

**Returns** Moments of the distribution.

**Parameters moment**  $(int)$  – n-th moment

## **Examples**

>>> import tfields

Skalars

```
\gg t = tfields. Tensors(range(1, 6))
>>> assert t.moment(1) == 0>>> assert t.moment(1, weights=[-2, -1, 20, 1, 2]) == 0.5
>>> assert t.moment(2, weights=[0.25, 1, 17.5, 1, 0.25]) == 0.2
```
**Vectors** 

```
\gg t = tfields. Tensors(list(zip(range(1, 6), range(1, 6))))
>>> assert tfields.Tensors([0.5, 0.5]).equal(
... t.moment(1, weights=[-2, -1, 20, 1, 2]))
>>> assert tfields.Tensors([1., 0.5]).equal(
... t.moment(1, weights=list(zip([-2, -1, 10, 1, 2],
... [-2, -1, 20, 1, 2])))
```
#### name

```
norm(ord=None, axis=None, keepdims=False)
```
Calculate the norm up to rank 2

## **Parameters**

- axis (See numpy.linal.norm except redefinition in) –
- axis by default omitting first axis

#### **Examples**

```
>>> import tfields
\gg a = tfields. Tensors([[1, 0, 0]])
>>> assert a.norm().equal([1])
```

```
normalized(*args, **kwargs)
```

```
Return the self / norm(self)
```
**Parameters** to (forwarded) – meth:norm

```
>>> import tfields
\gg a = tfields. Tensors([1, 4, 3])
>>> assert not a.norm().equal([1])
\gg a = a.normalized()
>>> assert a.norm().equal([1])
```

```
\gg a = tfields. Tensors([1, 0, 0],
... [0, 2, 0],
... [0, 0, 3]])
\gg assert a.norm().equal([1, 2, 3])
\gg a = a.normalized()
>>> assert a.equal([
... [1, 0, 0],
... [0, 1, 0],
... [0, 0, 1],
... ])
>>> assert a.norm().equal([1, 1, 1])
```
# plot(*\*args*, *\*\*kwargs*)

Generic plotting method of Tensors.

Forwarding to rna.plotting.plot\_tensor

### property rank

Tensor rank

#### property t

Same as self.T but for tensor dimension only. Keeping the order of stacked tensors.

## **Examples**

>>> import tfields >>> a = tfields.Tensors( $[ [[1, 2, 3, 4], [5, 6, 7, 8]] ]$ ) >>> assert a.t.equal([a[0].T])

# tmp\_transform(*coord\_sys*)

Temporarily change the coord\_sys to another coord\_sys and change it back at exit This method is for cleaner code only. No speed improvements go with this.

**Parameters** transform (see) –

### **Examples**

```
>>> import tfields
\gg p = tfields.Tensors([[1,2,3]], coord_sys=tfields.bases.SPHERICAL)
>>> with p.tmp_transform(tfields.bases.CYLINDER):
... assert p.coord_sys == tfields.bases.CYLINDER
>>> assert p.coord_sys == tfields.bases.SPHERICAL
```
to\_segment(*segment*, *num\_segments*, *coordinate*, *periodicity=6.283185307179586*, *offset=0.0*, *coord\_sys=None*)

For circular (close into themself after  $\le$ periodicity>) coordinates at index  $\le$ coordinate> assume <num\_segments> segments and transform all values to segment number <segment>

#### **Parameters**

- segment  $(int)$  segment index (starting at 0)
- num\_segments  $(int)$  number of segments
- coordinate  $(int)$  coordinate index
- **periodicity**  $(float)$  after what lenght, the coordiante repeats
- offset  $(fload)$  offset in the mapping
- coord\_sys (str or sympy.CoordinateSystem) in which coord sys the transformation should be done

#### **Examples**

```
>>> import tfields
>>> import numpy as np
\gg pStart = tfields. Points3D([[6, 2 * np.pi, 1],
... [6, 2 * np.pl / 5 * 3, 1]],
... coord_sys='cylinder')
>>> p = tfields.Points3D(pStart)
>>> p.to_segment(0, 5, 1, offset=-2 * np.pi / 10)
\gg assert np.array_equal(p[:, 1], [0, 0])
```

```
>>> p2 = tfields.Points3D(pStart)
>>> p2.to_segment(1, 5, 1, offset=-2 * np.pi / 10)
>>> assert np.array_equal(np.round(p2[:, 1], 4), [1.2566] * 2)
```
transform(*coord\_sys*, *\*\*kwargs*)

```
Parameters coord_sys (str) –
```
#### **Examples**

```
>>> import numpy as np
>>> import tfields
```
CARTESIAN to SPHERICAL >>> t = tfields. Tensors( $[[1, 2, 2], [1, 0, 0], [0, 0, -1], \dots [0, 0, 1], [0, 0, 0]])$ >>> t.transform('spherical')

r

>>> assert  $t[0, 0] == 3$ 

phi

```
>>> assert t[1, 1] == 0.
>>> assert t[2, 1] == 0.
```
theta is 0 at  $(0, 0, 1)$  and pi  $/ 2$  at  $(0, 0, -1)$ 

```
>>> assert round(t[1, 2], 10) == round(0, 10)
>>> assert t[2, 2] == -np.pi / 2>>> assert t[3, 2] == np.pi / 2
```
theta is defined 0 for  $R = 0$ 

>>> assert  $t[4, 0] == 0$ . >>> assert  $t[4, 2] == 0$ .

CARTESIAN to CYLINDER

```
>>> tCart = tfields.Tensors([[3, 4, 42], [1, 0, 0], [0, 1, -1],
[-1, 0, 1], [0, 0, 0]]>>> t_cyl = tCart.copy()
>>> t_cyl.transform('cylinder')
>>> assert t_cyl.coord_sys == 'cylinder'
```
R

```
>>> assert t_ccyl[0, 0] == 5>>> assert t_ccyl[1, 0] == 1
>>> assert t_ccyl[2, 0] == 1
>>> assert t_ccyl[4, 0] == 0
```
Phi

```
>>> assert round(t_cyl[0, 1], 10) == round(np.arctan(4. / 3), 10)
>>> assert t_cyl[1, 1] == 0
>>> assert round(t_cyl[2, 1], 10) == round(np.pi / 2, 10)
>>> assert t_ccyl[1, 1] == 0
```
Z

```
>>> assert t_c[y][0, 2] == 42>>> assert t_cyl[2, 2] == -1
```

```
>>> t_cyl.transform('cartesian')
>>> assert t_cyl.coord_sys == 'cartesian'
>>> assert t_ccyl[0, 0] == 3
```
## tfields.core.as\_fields(*fields*)

Setter for TensorFields.fields Copies input .. rubric:: Examples

```
>>> import tfields
\gg scalars = tfields. Tensors([0, 1, 2])
>>> vectors = tfields.Tensors([0, 0, 0], [0, 0, 1], [0, -1, 0])
>>> maps = [tfields.TensorFields([[0, 1, 2], [0, 1, 2]]),
... tfields.TensorFields([[1], [2]], [-42, -21])]
>>> mesh = tfields.TensorMaps(vectors, scalars,
... maps=maps)
\gg mesh.maps[3].fields = [[42, 21]]
\gg assert len(mesh.maps[3].fields) == 1
>>> assert mesh.maps[3].fields[0].equal([42, 21])
```

```
tfields.core.as_maps(maps)
     Setter for TensorMaps.maps Copies input
```
tfields.core.dim(*tensor*) Manifold dimension

tfields.core.rank(*tensor*) Tensor rank

# **4.1.5 tfields.mask module**

Author: Daniel Boeckenhoff Mail: [daniel.boeckenhoff@ipp.mpg.de](mailto:daniel.boeckenhoff@ipp.mpg.de)

part of tfields library contains interaction methods for sympy and numpy

tfields.mask.evalf(*array*, *cut\_expression=None*, *coords=None*)

- Linking sympy and numpy by retrieving a mask according to the cut\_expression **Parameters**
	- array (numpy ndarray) –
	- cut\_expression (sympy logical expression) –

• coord\_sys  $(str)$  – coord sys to evalfuate the expression in. **Returns** mask which is True, where cut\_expression evalfuates True. **Return type** np.array

## **Examples**

>>> import sympy >>> import numpy as np >>> import tfields  $\Rightarrow$  x, y, z = sympy.symbols('x y z')

```
>>> a = np.array([1., 2., 3.], [4., 5., 6.], [1, 2, -6],... [-5, -5, -5], [1, 0, -1], [0, 1, -1]])
>>> assert np.array_equal(
... tfields.evalf(a, x > 0),
... np.array([ True, True, True, False, True, False]))
```
And combination >>> assert np.array\_equal( ... tfields.evalf(a,  $(x > 0)$  &  $(y < 3)$ ), ... np.array([True, False, True, False, True, False]))

Or combination >>> assert np.array\_equal( ... tfields.evalf(a,  $(x > 0)$  |  $(y > 3)$ ), ... np.array([True, True, True, False, True, False]))

If array of other shape than  $(?, 3)$  is given, the coords need to be specified >>> a0, a1 = sympy.symbols('a0 a1')  $\Rightarrow$  >> assert np.array\_equal(... tfields.evalf([[0., 1.], [-1, 3]], a1 > 2, coords=[a0, a1]), ... np.array([False, True], dtype=bool))

>= is taken care of >>> assert np.array\_equal( ... tfields.evalf(a, x >= 0), ... np.array([ True, True, True, False, True, True]))

# **4.1.6 tfields.mesh\_3d module**

Author: Daniel Boeckenhoff Mail: [daniel.boeckenhoff@ipp.mpg.de](mailto:daniel.boeckenhoff@ipp.mpg.de)

<span id="page-52-0"></span>Triangulated mesh class and methods

```
class tfields.mesh_3d.Mesh3D(tensors, *fields, **kwargs)
     Bases: tfields.core.TensorMaps
```
Points3D child used as vertices combined with faces to build a geometrical mesh of triangles .. rubric:: Examples

```
>>> import tfields
>>> import numpy as np
>>> m = tfields.Mesh3D([[1,2,3], [3,3,3], [0,0,0], [5,6,7]], faces=[[0, 1, 2], [1,
\rightarrow2, 3]])
>>> m.equal([[1, 2, 3],
... [3, 3, 3],
... [0, 0, 0],
... [5, 6, 7]])
True
\gg np.array_equal(m.faces, [[0, 1, 2], [1, 2, 3]])
True
```
conversion to points only >>> tfields.Points3D(m).equal([[1, 2, 3], ... [3, 3, 3], ... [0, 0, 0], ... [5, 6, 7]]) True

Empty instances  $\gg$  m = tfields. Mesh3D([]);

going from Mesh3D to Triangles3D instance is easy and will be cached.  $\gg$  m = tfields.Mesh3D([[1,0,0],  $[0,1,0], [0,0,0],$  faces= $[0, 1, 2]]$ ; >>> assert m.triangles().equal(tfields.Triangles3D( $[[ 1, 0, 0, 0], \ldots [ 0, 1,$  $0.1, \ldots$  [  $0., 0., 0.11)$ )

a list of scalars is assigned to each face >>> mScalar = tfields.Mesh3D( $[[1,0,0],[0,1,0],[0,0,0]]$ , ... faces=( $[[0,0,0]]$ 1, 2]], [.5])); >>> np.array\_equal(mScalar.faces.fields, [[ 0.5]]) True

adding together two meshes:  $>> m2 =$  tfields.Mesh3D([[1,0,0],[2,0,0],[0,3,0]], ... faces=([[0,1,2]], [.7]))  $>>$ msum = tfields.Mesh3D.merged(mScalar, m2) >>> msum.equal( $[1, 0, 0, 0], ...$  [0., 1, 0.], ... [0., 0.], ...  $[1., 0., 0.], \ldots [2., 0., 0.], \ldots [0., 3., 0.]]$  True >>> assert np.array\_equal(msum.faces, [[0, 1, 2], [3, 4, 5]])

Saving and reading >>> from tempfile import NamedTemporaryFile >>> outFile = NamedTemporaryFile(suffix='.npz') >>> m.save(outFile.name) >>> \_ = outFile.seek(0) >>> m1 = tfields.Mesh3D.load(outFile.name, allow\_pickle=True) >>> bool(np.all(m == m1)) True >>> assert np.array\_equal(m1.faces, np.array( $[[0, 1, 2]])$ )

#### centroids()

#### coord\_sys

cut(*\*args*, *\*\*kwargs*)

cut method for Mesh3D. :param expression:

**sympy locical expression: Sympy expression that defines planes** in 3D

**Mesh3D: A mesh3D will be interpreted as a template, i.e. a** fast instruction of how to cut the triangles. It is the second part of the tuple, returned by a previous cut with a sympy locial expression with 'return\_template=True'. We use the vertices and maps of the Mesh as the skelleton of the returned mesh. The fields are mapped according to indices in the template.maps[i].fields.

#### **Parameters**

•  $coord\_sys$  (coordinate system to cut in) –

• at intersection  $(str)$  – instruction on what to do, when a cut will intersect a triangle. Options: 'remove' (Default) - remove the faces that are on the edge

'keep' - keep the faces that are on the edge 'split' - Create new triangles that make up the old one.

• return\_template  $(boo1)$  – If True: return the template to redo the same cut fast

## **Examples**

define the cut  $\gg$  import numpy as np  $\gg$  import tfields  $\gg$  from sympy.abc import x,y,z  $\gg$  cut expr  $= x > 1.5$ 

```
\gg \ge m = tfields. Mesh3D.grid((0, 3, 4),
(0, 3, 4),
\ldots (0, 0, 1))
>>> m.fields.append(tfields.Tensors(np.linspace(0, len(m) - 1,
... len(m))))
>>> m.maps[3].fields.append(
... tfields.Tensors(np.linspace(0,
l = \lceil \frac{\text{len}(m \cdot \text{maps}[3]) - 1, \ldots \rceil}{\text{len}(m \cdot \text{maps}[3]) - 1, \ldots \rceil}... len(m.maps[3]))))
>>> mNew = m.cut(cut_expr)
>>> len(mNew)
8
>>> mNew.nfaces()
6
>>> float(mNew[:, 0].min())
2.0
```
Cutting with the 'keep' option will leave triangles on the edge untouched:  $\gg$  m keep = m.cut(cut expr, at intersection='keep') >>> float(m\_keep[:, 0].min())  $1.0$  >>> m\_keep.nfaces() 12

Cutting with the 'split' option will create new triangles on the edge:  $\gg$   $\gg$  m\_split = m.cut(cut\_expr, at\_intersection='split') >>> float(m\_split[:, 0].min()) 1.5 >>> len(m\_split) 15 >>> m\_split.nfaces() 15

Cut with 'return\_template=True' will return the exact same mesh but additionally an instruction to conduct the exact same cut fast (template)  $\gg$  m\_split\_2, template = m.cut(cut\_expr, at\_intersection='split', ... return\_template=True) >>> m\_split\_template = m.cut(template) >>> assert m\_split.equal(m\_split\_2, equal\_nan=True) >>> assert m\_split.equal(m\_split\_template, equal\_nan=True) >>> assert len(template.fields) == 1 >>> assert len(m\_split.fields) == 1 >>> assert len(m\_split\_template.fields) == 1 >>> assert m\_split.fields[0].equal( ... list(range(8, 16)) + [np.nan]  $*$  7, equal\_nan=True) >>> assert m\_split\_template.fields[0].equal(... list(range(8, 16)) + [np.nan]  $*$  7, equal nan=True)

This seems irrelevant at first but consider, the map field or the tensor field changes: >>> m\_altered\_fields  $=$  m.copy() >>> m\_altered\_fields[0] += 42 >>> assert not m\_split.equal(m\_altered\_fields.cut(template)) >>> assert tfields.Tensors(m\_split).equal( . . . m\_altered\_fields.cut(template)) >>> assert tfields.Tensors(m\_split.maps[3]).equal( . . . m\_altered\_fields.cut(template).maps[3])

The cut expression may be a sympy.BooleanFunction: >>> cut\_expr\_bool\_fun =  $(x > 1.5)$  &  $(y < 1.5)$  &  $(y > 0.2)$  &  $(z > -0.5)$  >>> m\_split\_bool = m.cut(cut\_expr\_bool\_fun, ... at\_intersection='split') **Returns** copy of cut mesh \* optional: template

disjoint\_parts(*return\_template=False*)

#### **Returns**

disjoint\_parts(List(cls)), templates(List(cls))

```
>>> import tfields
\gg a = tfields. Mesh3D(
... [[0, 0, 0], [1, 0, 0], [1, 1, 0], [0, 1, 0]],
... maps=[[[0, 1, 2], [0, 2, 3]]])
\gg b = a.copy()
```

```
\gg b[:, 0] += 2
\gg \gg m = tfields. Mesh3D merged(a, b)
\gg parts = m.disjoint_parts()
\gg aa, ba = parts
>>> assert aa.maps[3].equal(ba.maps[3])
>>> assert aa.equal(a)
>>> assert ba.equal(b)
```
#### property faces

# fields

#### classmethod grid(*\*base\_vectors*, *\*\*kwargs*)

Construct 'cuboid' along base\_vectors .. rubric:: Examples

Building symmetric geometries were never as easy:

Approximated sphere with radius 1, translated in y by 2 units >>> import numpy as np >>> import tfields  $\Rightarrow \Rightarrow$  sphere = tfields.Mesh3D.grid((1, 1, 1), ... (-np.pi, np.pi, 12), ... (-np.pi / 2, np.pi / 2, 12), ... coord\_sys='spherical') >>> sphere.transform('cartesian') >>> sphere[:, 1] += 2

Oktaeder >>> oktaeder = tfields.Mesh3D.grid $((1, 1, 1), \ldots, (-np.pi, np.pi, 5), \ldots, (-np.pi / 2, np.pi / 2, 3),$ . . . coord\_sys='spherical') >>> oktaeder.transform('cartesian')

Cube with edge length of 2 units >>> cube = tfields.Mesh3D.grid( $(-1, 1, 2)$ , ...  $(-1, 1, 2)$ , ...  $(-5, -3, 2)$ )

Cylinder  $\gg$  cylinder = tfields.Mesh3D.grid((1, 1, 1), ... (-np.pi, np.pi, 12), ... (-5, 3, 12), ... coord\_sys='cylinder') >>> cylinder.transform('cartesian')

#### in\_faces(*points*, *delta*, *\*\*kwargs*)

Check whether points lie within triangles with Barycentric Technique see Triangles3D.in\_triangles. If multiple requests are done on huge meshes, this can be hugely optimized by requesting the property self.tree or setting it to self.tree = <saved tree> before calling in\_faces.

#### maps

#### name

```
nfaces()
```

```
classmethod plane(*base_vectors, **kwargs)
```
Alternative constructor for creating a plane from :param \*base\_vectors: see grid constructors in core. One base\_vector has

to be one-dimensional

Parameters \*\***kwargs** – forwarded to \_new\_

## planes()

project(*tensor\_field*, *delta=None*, *merge\_functions=None*, *point\_face\_assignment=None*, *return\_point\_face\_assignment=False*)

Project the points of the tensor field to a copy of the mesh and set the face values accord to the field to the maps field. If no field is present in tensor\_field, the number of points in a mesh is counted.

#### **Parameters**

- tensor\_field ([Tensors](#page-37-0) / [TensorFields](#page-27-0)) -
- delta (float | None) forwarded to Mesh3D.in faces
- merge\_functions (callable) if multiple Tensors lie in the same face, they are mapped with the merge\_function to one value
- point\_face\_assignment (np.array,  $dtype=int$ ) array assigning each point to a face. Each entry position corresponds to a point of the tensor, each entry value is the index of the assigned face
- return\_point\_face\_assignment (bool) if true, return the point face assignment

#### **Examples**

```
>>> import tfields
>>> import numpy as np
>>> mp = tfields.TensorFields([0,1,2],[2,3,0],[3,2,5],[5,4,3]],
\begin{bmatrix} 1, 2, 3, 4 \end{bmatrix}>>> m = tfields.Mesh3D([[0,0,0], [1,0,0], [1,1,0], [0,1,0], [0,2,0], [1,2,0]],
\ldots maps=[mp])
>>> points = tfields.Tensors([0.5, 0.2, 0.0],
... [0.5, 0.02, 0.0],
... [0.5, 0.8, 0.0],
... [0.5, 0.8, 0.1]]) # not contained
```
Projecting points onto the mesh gives the count  $\gg$  m\_points = m.project(points, delta=0.01)  $\gg$ list(m\_points.maps[3].fields[0]) [2, 1, 0, 0]

TensorFields with arbitrary size are projected, combinging the fields automatically >>> fields =  $[tfields.Tensors([1,3,42, -1]), \dots$  tfields.Tensors $([0,1,2], [2,3,4], [3,4,5], [-1]$  \* 3]), ... tfields.Tensors( $[[0, 0]] * 2$ , ...  $[[2, 2]] * 2$ , ...  $[[3, 3]] * 2$ , ...  $[[9, 9]]$ \* 2])] >>> tf = tfields.TensorFields(points, **\***fields) >>> m\_tf = m.project(tf, delta=0.01) >>> assert m\_tf.maps[3].fields[0].equal([2, 42, np.nan, np.nan], equal\_nan=True) >>> assert m\_tf.maps[3].fields[1].equal([[1, 2, 3], ... [3, 4, 5], ... [np.nan] \* 3, ... [np.nan] \* 3], ... equal\_nan=True) >>> assert m\_tf.maps[3].fields[2].equal([[[1, 1]] \* 2, ... [[3, 3]] \* 2, ... [[np.nan, np.nan]]  $* 2, \ldots$  [[np.nan, np.nan]]  $* 2$ ],  $\ldots$  equal\_nan=True)

Returning the calculated point\_face\_assignment can speed up multiple results >>> m\_tf, point face assignment = m.project(tf, delta=0.01, ... return point face assignment=True)  $\gg$ m\_tf\_fast = m.project(tf, delta=0.01, point\_face\_assignment=point\_face\_assignment) >>> assert m\_tf.equal(m\_tf\_fast, equal\_nan=True)

#### remove\_faces(*face\_delete\_mask*)

Remove faces where face\_delete\_mask is True

```
template(sub_mesh)
```
'Manual' way to build a template that can be used with self.cut :returns:

**template (see cut), can be used as template to retrieve** sub\_mesh from self instance

**Return type** *[Mesh3D](#page-52-0)*

```
>>> import tfields
>>> from sympy.abc import y
>>> mp = tfields.TensorFields([0,1,2],[2,3,0],[3,2,5],[5,4,3]],
... [1, 2, 3, 4])
>>> m = tfields.Mesh3D([[0,0,0], [1,0,0], [1,1,0], [0,1,0], [0,2,0], [1,2,0]],
... maps=[mp])
\gg m_cut = m.cut(y < 1.5, at_intersection='split')
\gg template = m.template(m_cut)
>>> assert m_cut.equal(m.cut(template))
```
# property tree

Cached property to retrieve a bounding\_box Searcher. This searcher can hugely optimize 'in\_faces' searches

#### **Examples**

```
>>> import numpy as np
>>> import tfields
>>> mesh = tfields.Mesh3D.grid((0, 1, 3), (1, 2, 3), (2, 3, 3))
\gg > = mesh.tree
>>> assert hasattr(mesh, '_cache')
>>> assert 'mesh_tree' in mesh._cache
\gg face_indices = mesh.in_faces(tfields.Points3D([[0.2, 1.2, 2.0]]),
... 0.00001)
```
You might want to know the number of points per face  $\gg$  unique, counts = np.unique(face\_indices, return\_counts=True) >>> dict(zip(unique, counts)) # one point on triangle number 16 {16: 1}

#### triangles()

Cached method to retrieve the triangles, belonging to this mesh .. rubric:: Examples

```
>>> import tfields
>>> mesh = tfields.Mesh3D.grid((0, 1, 3), (1, 2, 3), (2, 3, 3))
>>> assert mesh.triangles() is mesh.triangles()
```
# **4.1.7 tfields.planes\_3d module**

Author: Daniel Boeckenhoff Mail: [daniel.boeckenhoff@ipp.mpg.de](mailto:daniel.boeckenhoff@ipp.mpg.de)

part of tfields library

```
class tfields.planes_3d.Planes3D(tensors, *fields, **kwargs)
     Bases: tfields.core.TensorFields
```
Point-NormVector representaion of planes

```
>>> import tfields
\gg points = [0, 1, 0]\gg norms = [0, 0, 1]>>> plane = tfields.Planes3D(points, norms)
>>> plane.symbolic()[0]
Plane(Point3D(0, 1, 0), (0, 0, 1))
```
## coord\_sys

fields

name

plot(*\*\*kwargs*)

forward to Mesh3D plotting

symbolic()

**Returns** list with sympy.Plane objects

**Return type** list

# **4.1.8 tfields.points\_3d module**

Author: Daniel Boeckenhoff Mail: [daniel.boeckenhoff@ipp.mpg.de](mailto:daniel.boeckenhoff@ipp.mpg.de)

basic threedimensional tensors

```
class tfields.points_3d.Points3D(tensors, **kwargs)
```
Bases: [tfields.core.Tensors](#page-37-0)

Points3D is a general class for 3D Point operations and storage. Points are stored in np.arrays of shape (len, 3). Thus the three coordinates of the Points stay close.

**Parameters**

- constructor (points3DInstance -> copy) -
- [points3DInstance1 –
- points3DInstance2 –
- treated  $\dots$   $\}$  -> coord\_sys are correctly) -
- coordinates  $(list \ of)$  –

**Kwargs:**

**coord\_sys (str):** Use tfields.bases.CARTESIAN -> x, y, z Use tfields.bases.CYLINDER -> r, phi, z Use tfields.bases.SPHERICAL -> r, phi, theta

Initializing with 3 vectors >>> import tfields >>> import numpy as  $np \gg p1 = \text{tfields}$ . Points3D([[1., 2., 3.],  $[4, 5, 6, 6, 6, 6, 6]$ ,  $[1, 2, -6]$ ]) >>> assert p1.equal([[1, 2, 3.], . . . [4, 5, 6.], . . . [1, 2, -6.]])

Initializing with list of coordinates  $>> p2 =$  tfields. Points3D(np.array([[1., 2., 3., 4, 5.], ... [4., 5., 6., 7, 8], ...  $[1, 2, -6, -1, 0]]$ .  $T$  >>> assert p2.equal(...  $[[1., 4., 1.], ..., [2., 5., 2.], ..., [3., 6., -6.], ..., [4., 7., -1.],$ . . . [ 5., 8., 0.]], atol=1e-8) >>> p2.transform(tfields.bases.CYLINDER) >>> assert p2.equal( . . . [[ 4.12310563, 1.32581766, 1.], . . . [ 5.38516481, 1.19028995, 2.], . . . [ 6.70820393, 1.10714872, -6.], . . . [ 8.06225775, 1.05165021, -1.], . . . [ 9.43398113, 1.01219701, 0.]], atol=1e-8)

Copy constructor with one instance preserves coord\_sys of instance  $\gg$  assert tfields.Points3D(p2).coord\_sys  $== p2$ .coord sys

Unless you specify other:  $\gg$  assert tfields. Points  $3D(p_2, \ldots \text{ coord}$  sys=tfields.bases. CARTESIAN).equal(...  $[[ 1, 4, 1,], \ldots [ 2, 5, 2,], \ldots [ 3, 6, -6,], \ldots [ 4, 7, -1,], \ldots [ 5, 8, 0,],]$ , atol=1e-8)

Copy constructor with many instances chooses majority of coordinates systems to avoid much transformation  $\Rightarrow \Rightarrow$  assert tfields. Points3D.merged(p1, p2, p1).equal( ... [[1., 2., 3.], ... [4., 5., 6.], ... [1., 2., -6.], ... [1.,  $\{4, 1, \ldots [2, 5, 2,], \ldots [3, 6, -6], \ldots [4, 7, -1,], \ldots [5, 8, 0,], \ldots [1, 2, 3,], \ldots [4, 5, 6,], \ldots [1, 2,$ -6.]], atol=1e-8) >>> p1.transform(tfields.bases.CYLINDER)

... unless specified other. Here it is specified >>> assert tfields.Points3D.merged( ... p1, p2, coord\_sys=tfields.bases.CYLINDER).equal( . . . [[ 2.23606798, 1.10714872, 3. ], . . . [ 6.40312424, 0.89605538, 6. ], . . . [ 2.23606798, 1.10714872, -6. ], . . . [ 4.12310563, 1.32581766, 1. ], . . . [ 5.38516481, 1.19028995, 2. ], . . . [ 6.70820393, 1.10714872, -6. ], . . . [ 8.06225775, 1.05165021, -1. ], . . . [ 9.43398113, 1.01219701, 0.  $]$ ], atol=1e-8)

Shape is always  $(..., 3) \gg p =$  tfields. Points3D([[1, 2, 3.], [4, 5, 6.], . . [1, 2, -6], [-5, -5, -5], [1,0,-1],  $[0,1,-1]$ ] >>> p.shape (6, 3)

Empty array will create an ndarray of the form  $(0, 3) \gg$  tfields. Points3D([]) Points3D([], shape=(0, 3), dtype=float64)

Use it as np.ndarrays -> masking etc. is inherited >>> mask = np.array(True, False, True, False, False, True)) >>> mp = p[mask].copy()

Copy constructor >>> assert mp.equal( ...  $[[1, 2, 3,], \ldots [1, 2, -6,], \ldots [0, 1, -1,]]$  >>> assert tfields.Points3D(mp).equal(... [[  $1, 2, 3$ .], ... [  $1, 2, -6$ .], ... [  $0, 1, -1$ .]])

Coordinate system is implemented. Default is cartesian  $\gg$  p cart = p.copy()  $\gg$ p.transform(tfields.bases.CYLINDER) >>> assert p.equal( ... tfields.Points3D([[2.236, 1.107, 3.], ...  $[6.403, 0.896, 6]$ , . . .  $[2.236, 1.107, -6]$ , . . .  $[7.071, -2.356, -5]$ , . . .  $[1, 0, -1]$ , . . .  $[1, 1.571, -1]$ , . . . coord\_sys=tfields.bases.CYLINDER), . . . atol=1e-3) >>> p.transform(tfields.bases.CARTESIAN) >>> assert p.equal(p\_cart, atol=1e-15)

balls(*radius*, *spacing=(5, 3)*)

#### **Parameters**

- radius  $(f$ loat) radius of spheres
- spacing (tuple of  $int$ ) n phi, n theta

**Returns**

**Builds a sphere around each point with a resolution** defined by spacing and given radius

**Return type** tfields.Mesh3D

coord\_sys

#### name

# **4.1.9 tfields.tensor\_grid module**

Implementaiton of TensorGrid class

```
class tfields.tensor_grid.TensorGrid(tensors, *fields, **kwargs)
```
Bases: [tfields.core.TensorFields](#page-27-0)

A Tensor Grid is a TensorField which is aware of it's grid nature, which is order of iteration (iter-order) over the base vectors (base\_vectors).

# **Parameters**

- \*base\_vectors  $(tuple)$  indices of the axes which should be iterated
- \*\*kwargs num (np.array): same as np.linspace 'num' iter\_order (np.array): index order of building the grid. further: see TensorFields class

### base\_num\_tuples()

Returns the grid style base\_vectors + num tuples

#### base\_vectors

```
change_iter_order(iter_order)
```
Transform the iter order

# coord\_sys

```
classmethod empty(*base_vectors, **kwargs)
     Build the grid (implicitly) from base vectors
```
### explicit()

Build the grid explicitly (e.g. after changing base\_vector, iter\_order or init with empty)

# fields

classmethod grid(*\*base\_vectors*, *tensors=None*, *fields=None*, *\*\*kwargs*)

Build the grid (explicitly) from base vectors

**Parameters**

- $args(explicit) see _new$
- \*\***kwargs** see TensorFields

#### is\_empty()

Check if the object is an implicit grid (base points are empty but base\_vectors and iter order can be used to build the explicit grid's base points).

## iter\_order

```
classmethod merged(*objects, **kwargs)
```
Factory method Merges all input arguments to one object

# **Parameters**

- return\_templates (bool) return the templates which can be used together with cut to retrieve the original objects
- dim  $(int)$  –
- \*\***kwargs** passed to cls

```
>>> import numpy as np
>>> import tfields
>>> import tfields.bases
```
The new object with turn out in the most frequent coordinate system if not specified explicitly

```
>>> vec_a = tfields.Tensors([[0, 0, 0], [0, 0, 1], [0, -1, 0]])
\gg vec_b = tfields. Tensors([[5, 4, 1]],
... coord_sys=tfields.bases.cylinder)
\gg vec_c = tfields. Tensors([4, 2, 3]],
... coord_sys=tfields.bases.cylinder)
>>> merge = tfields.Tensors.merged(
... vec_a, vec_b, vec_c, [[2, 0, 1]])
>>> assert merge.coord_sys == 'cylinder'
>>> assert merge.equal([[0, 0, 0],
... [0, 0, 1],
[1, -np.pi / 2, 0],... [5, 4, 1],
\ldots [4, 2, 3],
... [2, 0, 1]])
```
Merge also shifts the maps to still refer to the same tensors

```
>>> tm_a = tfields.TensorMaps(merge, maps=[[[0, 1, 2]]])
\Rightarrow \pm m_b = \pm m_a \cdot \text{copy}()>>> assert tm_a.coord_sys == 'cylinder'
>>> tm_merge = tfields.TensorMaps.merged(tm_a, tm_b)
>>> assert tm_merge.coord_sys == 'cylinder'
>>> assert tm_merge.maps[3].equal([[0, 1, 2],
... list(range(len(merge),
\ln \ln \left( \frac{m}{2} \right) + 3,
\cdots 1))])
```

```
\gg obj_list = [tfields.Tensors([[1, 2, 3]],
... coord_sys=tfields.bases.CYLINDER),
... tfields.Tensors([[3] * 3]),
... tfields.Tensors([[5, 1, 3]])]
>>> merge2 = tfields.Tensors.merged(
... *obj_list, coord_sys=tfields.bases.CARTESIAN)
>>> assert merge2.equal([[-0.41614684, 0.90929743, 3.],
... [3, 3, 3], [5, 1, 3]], atol=1e-8)
```
The return\_templates argument allows to retrieve a template which can be used with the cut method.

```
>>> merge, templates = tfields. Tensors. merged(
... vec_a, vec_b, vec_c, return_templates=True)
>>> assert merge.cut(templates[0]).equal(vec_a)
>>> assert merge.cut(templates[1]).equal(vec_b)
>>> assert merge.cut(templates[2]).equal(vec_c)
```
name

num

property rank Tensor rank

# **4.1.10 tfields.triangles\_3d module**

Author: Daniel Boeckenhoff Mail: [daniel.boeckenhoff@ipp.mpg.de](mailto:daniel.boeckenhoff@ipp.mpg.de)

part of tfields library

class tfields.triangles\_3d.Triangles3D(*tensors*, *\*fields*, *\*\*kwargs*) Bases: [tfields.core.TensorFields](#page-27-0)

Points3D child restricted to n \* 3 Points. Three Points always group together to one triangle.

**Parameters**

- tensors (Iterable | tfields.TensorFields) -
- \*fields (Iterable | tfields. Tensors) Fields with the same length as tensors
- \*\***kwargs** passed to base class

```
see :class:`~tfields.TensorFields`
```
## **Examples**

```
>>> import tfields
>>> t = tfields.Triangles3D([1,2,3], [3,3,3], [0,0,0]])
```
You can add fields to each triangle

```
>>> t = tfields.Triangles3D(t, tfields.Tensors([42]))
>>> assert t.fields[0].equal([42])
```
### areas(*transform=None*)

Calculate area with "heron's formula"

**Parameters transform** (np. ndarray) – optional transformation matrix The triangle points are transformed with transform if given before calclulating the area

#### **Examples**

```
>>> import numpy as np
>>> import tfields
>>> m = tfields.Mesh3D([[1,0,0], [0,0,1], [0,0,0]],
... faces=[[0, 1, 2]])
>>> assert np.allclose(m.triangles().areas(), np.array([0.5]))
```

```
>>> m = \text{tfields.Mesh3D}([1, 0, 0], [0, 1, 0], [0, 0, 0], [0, 0, 1]],... faces=[[0, 1, 2], [1, 2, 3]])
>>> assert np.allclose(m.triangles().areas(), np.array([0.5, 0.5]))
```

```
\gg m = tfields. Mesh3D([[1,0,0], [0,1,0], [1,1,0], [0,0,1], [1,0,1]],
... faces=[[0, 1, 2], [0, 3, 4]])
>>> assert np.allclose(m.triangles().areas(), np.array([0.5, 0.5]))
```
centroids()

**Returns** \_centroids()

**Examples**

```
>>> import tfields
>>> m = tfields.Mesh3D([[0,0,0], [1,0,0], [-1,0,0], [0,1,0], [0,0,1]],
... faces=[[0, 1, 3], [0, 2, 3], [1, 2, 4], [1, 3, 4]]);
>>> assert m.triangles().centroids().equal(
\ldots [[1./3, 1./3, 0.],
\ldots [-1./3, 1./3, 0.],
\ldots [0., 0., 1./3],
\ldots [1./3, 1./3, 1./3]])
```
#### circumcenters()

Semi baricentric method to calculate circumcenter points of the triangles

#### **Examples**

```
>>> import numpy as np
>>> import tfields
>>> m = tfields.Mesh3D([[0,0,0], [1,0,0], [-1,0,0], [0,1,0], [0,0,1]],
... faces=[[0, 1, 3], [0, 2, 3], [1, 2, 4], [1, 3, 4]]);
>>> assert np.allclose(
... m.triangles().circumcenters(),
... [[0.5, 0.5, 0.0],
... [-0.5, 0.5, 0.0],
... [0.0, 0.0, 0.0],
... [1.0 / 3, 1.0 / 3, 1.0 / 3]])
```
#### coord\_sys

corners()

**Returns** three np.arrays with corner points of triangles

cut(*expression*, *coord\_sys=None*) Default cut method for Triangles3D

# **Examples**

```
>>> import sympy
>>> import numpy as np
>>> import tfields
\Rightarrow x, y, z = sympy.symbols('x y z')
>>> t = tfields.Triangles3D([[1., 2., 3.], [-4., 5., 6.], [1, 2, -6],
... [5, -5, -5], [1, 0, -1], [0, 1, -1],... [-5, -5, -5], [1, 0, -1], [0, 1, -1]]>>> tc = t.cut(x \ge 0)
>>> assert tc.equal(tfields.Triangles3D([[ 5., -5., -5.],
```
(continues on next page)

(continued from previous page)

```
... [1, 0, -1.],... [ 0., 1., -1.]]))
>>> t.fields.append(tfields.Tensors([1,2,3]))
>>> tc2 = t.cut(x >= 0)
>>> assert np.array_equal(tc2.fields[-1], np.array([2.]))
```
edges()

Retrieve two of the three edge vectors

**Returns**

**vectors ab and ac, where a, b, c are corners (see** self.corners)

**Return type** two np.ndarrays

```
evalf(expression=None, coord_sys=None)
     Triangle3D implementation
```
**Examples**

```
>>> from sympy.abc import x
>>> import numpy as np
>>> import tfields
\gg t = tfields. Triangles 3D([[1., 2., 3.], [-4., 5., 6.], [1, 2, -6],
... [5, -5, -5], [1, 0, -1], [0, 1, -1],... [-5, -5, -5], [1, 0, -1], [0, 1, -1]]\Rightarrow mask = t.evalf(x >= 0)
>>> assert np.array_equal(t[mask],
... tfields.Triangles3D([[ 5., -5., -5.],
[1., 0., -1.],[0, 1, -1.]]
```
**Returns** mask which is True, where expression evaluates True

**Return type** np.array

# fields

 $\text{in\_triangles}(tensors, delta: \text{Optional}[\text{float}] = 0.0, \text{assign\_multiple:} \text{ bool} = \text{False}) \rightarrow \text{Union}[\text{List}[\text{List}[\text{init}]],$ numpy.array]

Barycentric method to obtain, which tensors are containes in any of the triangles

#### **Parameters**

- tensors (Points3D instance) –
- optional –
- delta –

float**: Normal distance to a triangle, that the points** are concidered to be contained in the triangle.

None: Find the minimum distance. Default is 0.

• assign\_multiple – If True, one point may belong to multiple triangles at the same time. In the other case the first occurence will be True the other False

**Returns** [index(or indices if assign\_multiple) of triangle for point in tensors]

**Return type** list

```
classmethod merged(*objects, **kwargs)
```
Factory method Merges all input arguments to one object **Parameters**

- return\_templates (bool) return the templates which can be used together with cut to retrieve the original objects
- dim  $(int)$  –
- \*\***kwargs** passed to cls

#### **Examples**

>>> import numpy as np >>> import tfields >>> import tfields.bases

The new object with turn out in the most frequent coordinate system if not specified explicitly

```
>>> vec_a = tfields.Tensors([0, 0, 0], [0, 0, 1], [0, -1, 0]])
\gg vec_b = tfields. Tensors([[5, 4, 1]],
... coord_sys=tfields.bases.cylinder)
\gg vec_c = tfields. Tensors([4, 2, 3]],
... coord_sys=tfields.bases.cylinder)
>>> merge = tfields.Tensors.merged(
... vec_a, vec_b, vec_c, [[2, 0, 1]])
>>> assert merge.coord_sys == 'cylinder'
\gg assert merge.equal([0, 0, 0],
... [0, 0, 1],
... [1, -np.pi / 2, 0],... [5, 4, 1],
[4, 2, 3],... [2, 0, 1]])
```
Merge also shifts the maps to still refer to the same tensors

```
\gg tm_a = tfields. TensorMaps(merge, maps=[[[0, 1, 2]]])
\gg tm_b = tm_a.copy()
>>> assert tm_a.coord_sys == 'cylinder'
>>> tm_merge = tfields.TensorMaps.merged(tm_a, tm_b)
>>> assert tm_merge.coord_sys == 'cylinder'
>>> assert tm_merge.maps[3].equal([[0, 1, 2],
... list(range(len(merge),
... len(merge) + 3,
\cdots 1))])
```

```
\gg obj_list = [tfields.Tensors([[1, 2, 3]],
... coord_sys=tfields.bases.CYLINDER),
\dots tfields.Tensors([3] * 3]),
... tfields.Tensors([[5, 1, 3]])]
>>> merge2 = tfields.Tensors.merged(
... *obj_list, coord_sys=tfields.bases.CARTESIAN)
>>> assert merge2.equal([[-0.41614684, 0.90929743, 3.],
... [3, 3, 3], [5, 1, 3]], atol=1e-8)
```
The return\_templates argument allows to retrieve a template which can be used with the cut method.

```
>>> merge, templates = tfields.Tensors.merged(
... vec_a, vec_b, vec_c, return_templates=True)
>>> assert merge.cut(templates[0]).equal(vec_a)
>>> assert merge.cut(templates[1]).equal(vec_b)
>>> assert merge.cut(templates[2]).equal(vec_c)
```
mesh()

**Returns** tfields.Mesh3D

name

norms()

**Examples**

```
>>> import numpy as np
>>> import tfields
\gg m = tfields.Mesh3D([[0,0,0], [1,0,0], [-1,0,0], [0,1,0], [0,0,1]],
... faces=[[0, 1, 3], [0, 2, 3], [1, 2, 4], [1, 3, 4]]);
>>> assert np.allclose(m.triangles().norms(),
... [[0.0, 0.0, 1.0],
[0.0, 0.0, -1.0],... [0.0, 1.0, 0.0],
\ldots [0.57735027] * 3],
... atol=1e-8)
```
ntriangles()

**Returns** number of triangles

**Return type** int

# **4.1.11 Module contents**

Top-level package of tfields. TODO: proper documentation, also in dough.

# **CHAPTER**

# **CONTRIBUTING**

Contributions are welcome, and they are greatly appreciated! Every little bit helps, and credit will always be given. You can contribute in many ways:

# **5.1 Types of Contributions**

# **5.1.1 Report Bugs**

Report bugs at [https://gitlab.mpcdf.mpg.de/dboe/tfields/issues.](https://gitlab.mpcdf.mpg.de/dboe/tfields/issues)

If you are reporting a bug, please include:

- Your operating system name and version.
- Any details about your local setup that might be helpful in troubleshooting.
- Detailed steps to reproduce the bug.

If you want quick feedback, it is helpful to mention speicific developers (@devloper\_name) or @all. This will trigger a mail to the corresponding developer(s).

# **5.1.2 Fix Bugs**

Look through the repository issues for bugs. Anything tagged with "bug" and "help wanted" is open to whoever wants to implement it.

# **5.1.3 Implement Features**

Look through the remote issues for features. Anything tagged with "enhancement" and "help wanted" is open to whoever wants to implement it.

# **5.1.4 Write Documentation**

*tfields* could always use more *[documentation](#page-68-0)*, whether as part of the official *tfields* docs, in docstrings, or even on the web in blog posts, articles, and such.

# **5.1.5 Write Unittests or Doctests**

*tfields* profits a lot from better *[testing](#page-68-1)*. We encourage you to add unittests (in the *tests* directory) or doctests (as part of docstrings or in the documentation).

# **5.1.6 Submit Feedback**

The best way to send feedback is to file an [Issue.](https://gitlab.mpcdf.mpg.de/dboe/tfields/issues)

If you are proposing a feature:

- Explain in detail how it would work.
- Keep the scope as narrow as possible, to make it easier to implement.
- Remember that this is a volunteer-driven project, and that contributions are welcome :)

# **5.2 Get Started!**

Ready to contribute? Here's how to set up *tfields* for local development.

- 1. Fork the *tfields* repo.
- 2. Clone your fork locally:

\$ git clone git@gitlab.mpcdf.mpg.de:dboe/tfields.git

3. Set up your fork for local development:

```
$ cd tfields/
$ pip install .[dev]
```
4. Step 3. already installed [pre-commit.](https://pre-commit.com/) Initialize it by running:

\$ pre-commit install

5. Create a branch for local development:

\$ git checkout -b name-of-your-bugfix-or-feature

Now you can make your changes locally.

6. When you're done making changes, check that your changes pass flake8 and the tests:

\$ make test

7. Commit your changes and push your branch to origin:

```
$ git add .
$ git commit -m "Your detailed description of your changes."
$ git push origin name-of-your-bugfix-or-feature
```
8. Submit a pull request through the repository website.

# **5.3 Pull Request Guidelines**

Before you submit a pull request, check that it meets these guidelines:

- 1. The pull request should include tests.
- 2. If the pull request adds functionality, the docs should be updated. Put your new functionality into a function with a docstring, and add the feature to the list in README.rst.
- 3. The pull request should work for Python 3.5, 3.6, 3.7 and 3.8, and for PyPy. Check [https://gitlab.mpcdf.mpg.de/](https://gitlab.mpcdf.mpg.de/dboe/tfields/-/merge_requests) [dboe/tfields/-/merge\\_requests](https://gitlab.mpcdf.mpg.de/dboe/tfields/-/merge_requests) and make sure that the tests pass for all supported Python versions.

# <span id="page-68-1"></span>**5.4 Testing**

To run tests, use:

\$ make test

To run a subset of tests, you have the following options:

\$ pytest tests/test\_package.py

\$ pytest tests/test\_package.py::Test\_tfields::test\_version\_type

\$ pytest --doctest-modules docs/usage.rst

```
$ pytest --doctest-modules tfields/core.py -k "MyClass.funciton_with_doctest"
```
Use the '–trace' option to directly jump into a pdb debugger on fails. Check out the coverage of your api with:

\$ make coverage

# <span id="page-68-0"></span>**5.5 Documentation**

To compile the documentation (including automatically generated module api docs), run:

\$ make doc

Use doctests as much as possible in order to have tested examples in your documentation.

# **5.6 Styleguide**

Please follow the [google style guide](https://google.github.io/styleguide/pyguide.html) illustrated by [this example.](https://sphinxcontrib-napoleon.readthedocs.io/en/latest/example_google.html)

# **5.7 Deploying**

A reminder for the maintainers on how to deploy. Make sure all your changes are committed. Then run:

```
$ bump2version patch # possible: major / minor / patch
$ git push
$ git push --tags
```
or use the convenient alias for the above (patch increases only):

## \$ make publish

The CI will then deploy to PyPI if tests pass.

# **CHAPTER**

# **SIX**

# **CREDITS**

This package was created with [Cookiecutter](https://github.com/audreyr/cookiecutter) and the [dboe/dough](https://gitlab.com/dboe/dough) project template.

# **6.1 Development Lead**

• Daniel Böckenhoff [<dboe@ipp.mpg.de>](mailto:dboe@ipp.mpg.de)

# **6.2 Contributors**

None yet. Why not be the first?
#### **CHAPTER**

# **SEVEN**

# **INDICES AND TABLES**

- genindex
- modindex
- search

# **PYTHON MODULE INDEX**

t

tfields, [62](#page-65-0) tfields.bases, [9](#page-12-0) tfields.bases.bases, [7](#page-10-0) tfields.bases.manifold\_3, [8](#page-11-0) tfields.bounding\_box, [20](#page-23-0) tfields.core, [22](#page-25-0) tfields.lib, [20](#page-23-1) tfields.lib.decorators, [9](#page-12-1) tfields.lib.grid, [10](#page-13-0) tfields.lib.io, [12](#page-15-0) tfields.lib.sets, [13](#page-16-0) tfields.lib.stats, [15](#page-18-0) tfields.lib.symbolics, [16](#page-19-0) tfields.lib.util, [17](#page-20-0) tfields.mask, [48](#page-51-0) tfields.mesh\_3d, [49](#page-52-0) tfields.planes\_3d, [53](#page-56-0) tfields.points\_3d, [54](#page-57-0) tfields.tensor\_grid, [56](#page-59-0) tfields.triangles\_3d, [58](#page-61-0)

#### **INDEX**

#### Symbols

- \_\_slot\_defaults\_\_ (*tfields.core.AbstractNdarray attribute*), [22](#page-25-1)
- \_\_slot\_dtypes\_\_ (*tfields.core.AbstractNdarray attribute*), [22](#page-25-1)
- \_\_slot\_setters\_\_ (*tfields.core.AbstractNdarray attribute*), [22](#page-25-1)
- \_\_slots\_\_ (*tfields.core.AbstractNdarray attribute*), [22](#page-25-1)

# A

AbstractFields (*class in tfields.core*), [22](#page-25-1) AbstractNdarray (*class in tfields.core*), [22](#page-25-1) AbstractObject (*class in tfields.core*), [23](#page-26-0) areas() (*tfields.triangles\_3d.Triangles3D method*), [58](#page-61-1) argsort\_unique() (*in module tfields.lib.util*), [17](#page-20-1) as\_fields() (*in module tfields.core*), [47](#page-50-0) as\_maps() (*in module tfields.core*), [47](#page-50-0)

## B

balls() (*tfields.points\_3d.Points3D method*), [55](#page-58-0) base\_num\_tuples() (*tfields.tensor\_grid.TensorGrid method*), [56](#page-59-1) base\_vectors (*tfields.tensor\_grid.TensorGrid attribute*), [56](#page-59-1) base\_vectors() (*in module tfields.lib.grid*), [10](#page-13-1) bulk (*tfields.core.AbstractNdarray property*), [23](#page-26-0) bytes\_to\_numpy() (*in module tfields.lib.io*), [12](#page-15-1)

# C

cached\_property (*class in tfields.lib.decorators*), [9](#page-12-2) cartesian\_to\_cylinder() (*in module tfields.bases.manifold\_3*), [8](#page-11-1) cartesian\_to\_spherical() (*in module tfields.bases.manifold\_3*), [8](#page-11-1) centroids() (*tfields.mesh\_3d.Mesh3D method*), [49](#page-52-1) centroids() (*tfields.triangles\_3d.Triangles3D method*), [58](#page-61-1) change\_iter\_order() (*in module tfields.lib.grid*), [10](#page-13-1) change\_iter\_order() (*tfields.tensor\_grid.TensorGrid method*), [56](#page-59-1) circumcenters() (*tfields.triangles\_3d.Triangles3D method*), [59](#page-62-0)

cleaned() (*tfields.core.TensorMaps method*), [28](#page-31-0) closest() (*tfields.core.Tensors method*), [35](#page-38-0) compare\_permutations() (*in module tfields.lib.grid*), [10](#page-13-1) Container (*class in tfields.core*), [23](#page-26-0) contains() (*tfields.core.Tensors method*), [36](#page-39-0) convert\_nan() (*in module tfields.lib.util*), [17](#page-20-1) coord\_sys (*tfields.core.TensorFields attribute*), [26](#page-29-0) coord\_sys (*tfields.core.TensorMaps attribute*), [29](#page-32-0) coord\_sys (*tfields.core.Tensors attribute*), [36](#page-39-0) coord\_sys (*tfields.mesh\_3d.Mesh3D attribute*), [49](#page-52-1) coord\_sys (*tfields.planes\_3d.Planes3D attribute*), [54](#page-57-1) coord\_sys (*tfields.points\_3d.Points3D attribute*), [55](#page-58-0) coord\_sys (*tfields.tensor\_grid.TensorGrid attribute*), [56](#page-59-1) coord\_sys (*tfields.triangles\_3d.Triangles3D attribute*), [59](#page-62-0) copy() (*tfields.core.AbstractNdarray method*), [23](#page-26-0) copy() (*tfields.core.Container method*), [24](#page-27-0) corners() (*tfields.triangles\_3d.Triangles3D method*), [59](#page-62-0) cov\_eig() (*tfields.core.Tensors method*), [36](#page-39-0) cut() (*tfields.core.Tensors method*), [36](#page-39-0) cut() (*tfields.mesh\_3d.Mesh3D method*), [49](#page-52-1) cut() (*tfields.triangles\_3d.Triangles3D method*), [59](#page-62-0) cylinder\_to\_cartesian() (*in module tfields.bases.manifold\_3*), [8](#page-11-1)

## D

dim (*tfields.core.Tensors property*), [37](#page-40-0) dim() (*in module tfields.core*), [48](#page-51-1) disjoint\_group\_indices() (*in module tfields.lib.sets*), [13](#page-16-1) disjoint\_groups() (*in module tfields.lib.sets*), [14](#page-17-0) disjoint\_map() (*tfields.core.TensorMaps method*), [29](#page-32-0) disjoint\_parts() (*tfields.mesh\_3d.Mesh3D method*), [50](#page-53-0) distances() (*tfields.core.Tensors method*), [37](#page-40-0) dot() (*tfields.core.Tensors method*), [37](#page-40-0) duplicates() (*in module tfields.lib.util*), [17](#page-20-1)

#### E

edges() (*tfields.triangles\_3d.Triangles3D method*), [60](#page-63-0)

empty() (*tfields.tensor\_grid.TensorGrid class method*), is\_full\_slice() (*in module tfields.lib.util*), [18](#page-21-0) [56](#page-59-1) ensure\_complex() (*in module tfields.lib.grid*), [10](#page-13-1) epsilon\_neighbourhood() (*tfields.core.Tensors method*), [38](#page-41-0) equal() (*tfields.core.Maps method*), [24](#page-27-0) equal() (*tfields.core.TensorFields method*), [26](#page-29-0) equal() (*tfields.core.TensorMaps method*), [29](#page-32-0) equal() (*tfields.core.Tensors method*), [38](#page-41-0) evalf() (*in module tfields.mask*), [48](#page-51-1) evalf() (*tfields.core.Tensors method*), [38](#page-41-0)

evalf() (*tfields.triangles\_3d.Triangles3D method*), [60](#page-63-0) explicit() (*tfields.tensor\_grid.TensorGrid method*), [56](#page-59-1)

#### F

faces (*tfields.mesh\_3d.Mesh3D property*), [51](#page-54-0) Fields (*class in tfields.core*), [24](#page-27-0) fields (*tfields.core.TensorFields attribute*), [26](#page-29-0) fields (*tfields.core.TensorMaps attribute*), [30](#page-33-0) fields (*tfields.mesh\_3d.Mesh3D attribute*), [51](#page-54-0) fields (*tfields.planes\_3d.Planes3D attribute*), [54](#page-57-1) fields (*tfields.tensor\_grid.TensorGrid attribute*), [56](#page-59-1) fields (*tfields.triangles\_3d.Triangles3D attribute*), [60](#page-63-0) find() (*tfields.lib.sets.UnionFind method*), [13](#page-16-1) find\_leaf() (*tfields.bounding\_box.Node method*), [21](#page-24-0) flatten() (*in module tfields.lib.util*), [17](#page-20-1)

# G

get\_coord\_system() (*in module tfields.bases.bases*), [7](#page-10-1) get\_coord\_system\_name() (*in module tfields.bases.bases*), [7](#page-10-1) get\_module\_and\_name() (*in module tfields.lib.io*), [12](#page-15-1) get\_type() (*in module tfields.lib.io*), [12](#page-15-1) grid() (*tfields.core.Tensors class method*), [39](#page-42-0) grid() (*tfields.mesh\_3d.Mesh3D class method*), [51](#page-54-0) grid() (*tfields.tensor\_grid.TensorGrid class method*), [56](#page-59-1) group\_indices() (*tfields.lib.sets.UnionFind method*), [13](#page-16-1) groups() (*tfields.lib.sets.UnionFind method*), [13](#page-16-1) I igrid() (*in module tfields.lib.grid*), [10](#page-13-1) in\_box() (*tfields.bounding\_box.Node method*), [21](#page-24-0) in\_faces() (*tfields.bounding\_box.Searcher method*), [21](#page-24-0) in\_faces() (*tfields.mesh\_3d.Mesh3D method*), [51](#page-54-0) in\_triangles() (*tfields.triangles\_3d.Triangles3D method*), [60](#page-63-0)

index() (*in module tfields.lib.util*), [18](#page-21-0)

index() (*tfields.core.Tensors method*), [41](#page-44-0)

indices() (*tfields.core.Tensors method*), [41](#page-44-0)

insert\_objects() (*tfields.lib.sets.UnionFind method*), [13](#page-16-1)

is\_empty() (*tfields.tensor\_grid.TensorGrid method*), [56](#page-59-1)

is\_last\_cut() (*tfields.bounding\_box.Node method*), [21](#page-24-0)

is\_leaf() (*tfields.bounding\_box.Node method*), [21](#page-24-0)

is\_root() (*tfields.bounding\_box.Node method*), [21](#page-24-0)

items (*tfields.core.Container property*), [24](#page-27-0)

iter\_order (*tfields.tensor\_grid.TensorGrid attribute*), [56](#page-59-1)

### K

keep() (*tfields.core.TensorMaps method*), [30](#page-33-0)

#### L

lambdified\_trafo() (*in module tfields.bases.bases*), [7](#page-10-1) leaves() (*tfields.bounding\_box.Node method*), [21](#page-24-0)

## M

main\_axes() (*tfields.core.Tensors method*), [41](#page-44-0) Maps (*class in tfields.core*), [24](#page-27-0) maps (*tfields.core.TensorMaps attribute*), [30](#page-33-0) maps (*tfields.mesh\_3d.Mesh3D attribute*), [51](#page-54-0) merged() (*tfields.core.TensorFields class method*), [26](#page-29-0) merged() (*tfields.core.TensorMaps class method*), [30](#page-33-0) merged() (*tfields.core.Tensors class method*), [41](#page-44-0) merged() (*tfields.tensor\_grid.TensorGrid class method*), [56](#page-59-1) merged() (*tfields.triangles\_3d.Triangles3D class method*), [61](#page-64-0) mesh() (*tfields.triangles\_3d.Triangles3D method*), [62](#page-65-1) Mesh3D (*class in tfields.mesh\_3d*), [49](#page-52-1) min\_dists() (*tfields.core.Tensors method*), [42](#page-45-0) mirror() (*tfields.core.Tensors method*), [43](#page-46-0) mode() (*in module tfields.lib.stats*), [15](#page-18-1) module tfields, [62](#page-65-1) tfields.bases, [9](#page-12-2) tfields.bases.bases, [7](#page-10-1) tfields.bases.manifold\_3, [8](#page-11-1) tfields.bounding\_box, [20](#page-23-2) tfields.core, [22](#page-25-1) tfields.lib, [20](#page-23-2) tfields.lib.decorators, [9](#page-12-2) tfields.lib.grid, [10](#page-13-1) tfields.lib.io, [12](#page-15-1) tfields.lib.sets, [13](#page-16-1) tfields.lib.stats, [15](#page-18-1) tfields.lib.symbolics, [16](#page-19-1) tfields.lib.util, [17](#page-20-1) tfields.mask, [48](#page-51-1) tfields.mesh\_3d, [49](#page-52-1) tfields.planes\_3d, [53](#page-56-1) tfields.points\_3d, [54](#page-57-1) tfields.tensor\_grid, [56](#page-59-1) tfields.triangles\_3d, [58](#page-61-1)

moment() (*in module tfields.lib.stats*), [15](#page-18-1)

moment() (*tfields.core.Tensors method*), [44](#page-47-0) multi\_sort() (*in module tfields.lib.util*), [19](#page-22-0)

# N

name (*tfields.core.TensorFields attribute*), [27](#page-30-0) name (*tfields.core.TensorMaps attribute*), [32](#page-35-0) name (*tfields.core.Tensors attribute*), [44](#page-47-0) name (*tfields.mesh\_3d.Mesh3D attribute*), [51](#page-54-0) name (*tfields.planes\_3d.Planes3D attribute*), [54](#page-57-1) name (*tfields.points\_3d.Points3D attribute*), [55](#page-58-0) name (*tfields.tensor\_grid.TensorGrid attribute*), [57](#page-60-0) name (*tfields.triangles\_3d.Triangles3D attribute*), [62](#page-65-1) names (*tfields.core.TensorFields property*), [27](#page-30-0) nfaces() (*tfields.mesh\_3d.Mesh3D method*), [51](#page-54-0) Node (*class in tfields.bounding\_box*), [20](#page-23-2) norm() (*tfields.core.Tensors method*), [44](#page-47-0) normalized() (*tfields.core.Tensors method*), [44](#page-47-0) norms() (*tfields.triangles\_3d.Triangles3D method*), [62](#page-65-1) ntriangles() (*tfields.triangles\_3d.Triangles3D method*), [62](#page-65-1) num (*tfields.tensor\_grid.TensorGrid attribute*), [57](#page-60-0) numpy\_to\_bytes() (*in module tfields.lib.io*), [12](#page-15-1) numpy\_to\_str() (*in module tfields.lib.io*), [13](#page-16-1)

# O

once() (*in module tfields.lib.decorators*), [9](#page-12-2)

## P

pairwise() (*in module tfields.lib.util*), [19](#page-22-0) parametrized() (*in module tfields.lib.decorators*), [9](#page-12-2) parts() (*tfields.core.TensorMaps method*), [32](#page-35-0) paths() (*tfields.core.TensorMaps method*), [32](#page-35-0) physical\_cylinder\_to\_natural\_cartesian() (*in module tfields.bases.manifold\_3*), [8](#page-11-1) plane() (*tfields.mesh\_3d.Mesh3D class method*), [51](#page-54-0) planes() (*tfields.mesh\_3d.Mesh3D method*), [51](#page-54-0) Planes3D (*class in tfields.planes\_3d*), [53](#page-56-1) plot() (*tfields.core.TensorFields method*), [27](#page-30-0) plot() (*tfields.core.TensorMaps method*), [33](#page-36-0) plot() (*tfields.core.Tensors method*), [45](#page-48-0) plot() (*tfields.planes\_3d.Planes3D method*), [54](#page-57-1) Points3D (*class in tfields.points\_3d*), [54](#page-57-1) project() (*tfields.mesh\_3d.Mesh3D method*), [51](#page-54-0)

# R

rank (*tfields.core.Tensors property*), [45](#page-48-0) rank (*tfields.tensor\_grid.TensorGrid property*), [58](#page-61-1) rank() (*in module tfields.core*), [48](#page-51-1) remap() (*in module tfields.lib.sets*), [14](#page-17-0) remove\_faces() (*tfields.mesh\_3d.Mesh3D method*), [52](#page-55-0) removed() (*tfields.core.TensorMaps method*), [33](#page-36-0) root (*tfields.bounding\_box.Node property*), [21](#page-24-0)

# S

```
Searcher (class in tfields.bounding_box), 21
sort_leaves() (tfields.bounding_box.Node class
         method), 21
spherical_to_cartesian() (in module
         tfields.bases.manifold_3), 8
split_expression() (in module tfields.lib.symbolics),
         16
stale() (tfields.core.TensorMaps method), 33
str_to_numpy() (in module tfields.lib.io), 13
swap_columns() (in module tfields.lib.grid), 11
swap_rows() (in module tfields.lib.grid), 12
```
symbolic() (*tfields.planes\_3d.Planes3D method*), [54](#page-57-1)

# T

t (*tfields.core.Tensors property*), [45](#page-48-0) template (*tfields.bounding\_box.Node property*), [21](#page-24-0) template() (*tfields.mesh\_3d.Mesh3D method*), [52](#page-55-0) TensorFields (*class in tfields.core*), [24](#page-27-0) TensorGrid (*class in tfields.tensor\_grid*), [56](#page-59-1) TensorMaps (*class in tfields.core*), [28](#page-31-0) Tensors (*class in tfields.core*), [34](#page-37-0) tfields module, [62](#page-65-1) tfields.bases module, [9](#page-12-2) tfields.bases.bases module, [7](#page-10-1) tfields.bases.manifold\_3 module, [8](#page-11-1) tfields.bounding\_box module, [20](#page-23-2) tfields.core module, [22](#page-25-1) tfields.lib module, [20](#page-23-2) tfields.lib.decorators module, [9](#page-12-2) tfields.lib.grid module, [10](#page-13-1) tfields.lib.io module, [12](#page-15-1) tfields.lib.sets module, [13](#page-16-1) tfields.lib.stats module, [15](#page-18-1) tfields.lib.symbolics module, [16](#page-19-1) tfields.lib.util module, [17](#page-20-1) tfields.mask module, [48](#page-51-1) tfields.mesh\_3d

module, [49](#page-52-1) tfields.planes\_3d module, [53](#page-56-1) tfields.points\_3d module, [54](#page-57-1) tfields.tensor\_grid module, [56](#page-59-1) tfields.triangles\_3d module, [58](#page-61-1) tmp\_transform() (*tfields.core.Tensors method*), [45](#page-48-0) to\_base\_vectors() (*in module tfields.lib.grid*), [12](#page-15-1) to\_field() (*tfields.core.Fields static method*), [24](#page-27-0) to\_map() (*tfields.core.Maps static method*), [24](#page-27-0) to\_plane() (*in module tfields.lib.symbolics*), [16](#page-19-1) to\_planes() (*in module tfields.lib.symbolics*), [16](#page-19-1) to\_segment() (*tfields.core.Tensors method*), [45](#page-48-0) transform() (*in module tfields.bases.bases*), [8](#page-11-1) transform() (*tfields.core.Tensors method*), [46](#page-49-0) transform\_field() (*tfields.core.TensorFields method*), [28](#page-31-0) tree (*tfields.mesh\_3d.Mesh3D property*), [53](#page-56-1) triangles() (*tfields.mesh\_3d.Mesh3D method*), [53](#page-56-1) Triangles3D (*class in tfields.triangles\_3d*), [58](#page-61-1)

# $\bigcup$

union() (*tfields.lib.sets.UnionFind method*), [13](#page-16-1) UnionFind (*class in tfields.lib.sets*), [13](#page-16-1)

# V

view\_1d() (*in module tfields.lib.util*), [20](#page-23-2)